### CENTRO LATINOAMERICANO DE DEMOGRAFIA  $CELADE - San José$

CURSO AVANZADO DE DEMOGRAFIA  $1974 - 1975$ 

TRABAJO DE INVESTIGACION

 $\mathbf{r}$ 

Título  $\mathcal{L}^{\text{max}}$ ESTIMACION DE LOS NIVELES DE FECUNDIDAD Y MORTALIDAD INFANTIL Y JUVENIL DEL BRASIL Y DEL ESTADO DE MARANHAO, A PARTIR DEL CENSO DE 1970

 $Autor (es)$ : Wilson Falcão Reis

Antonio Ortega  $A$ sesor $(es)$ :

 $\mathcal{F}(\mathcal{L})$ 

DISTRIBUCION INTERNA

San José, Costa Rica Junio de 1975

### **INDICE**

**(**

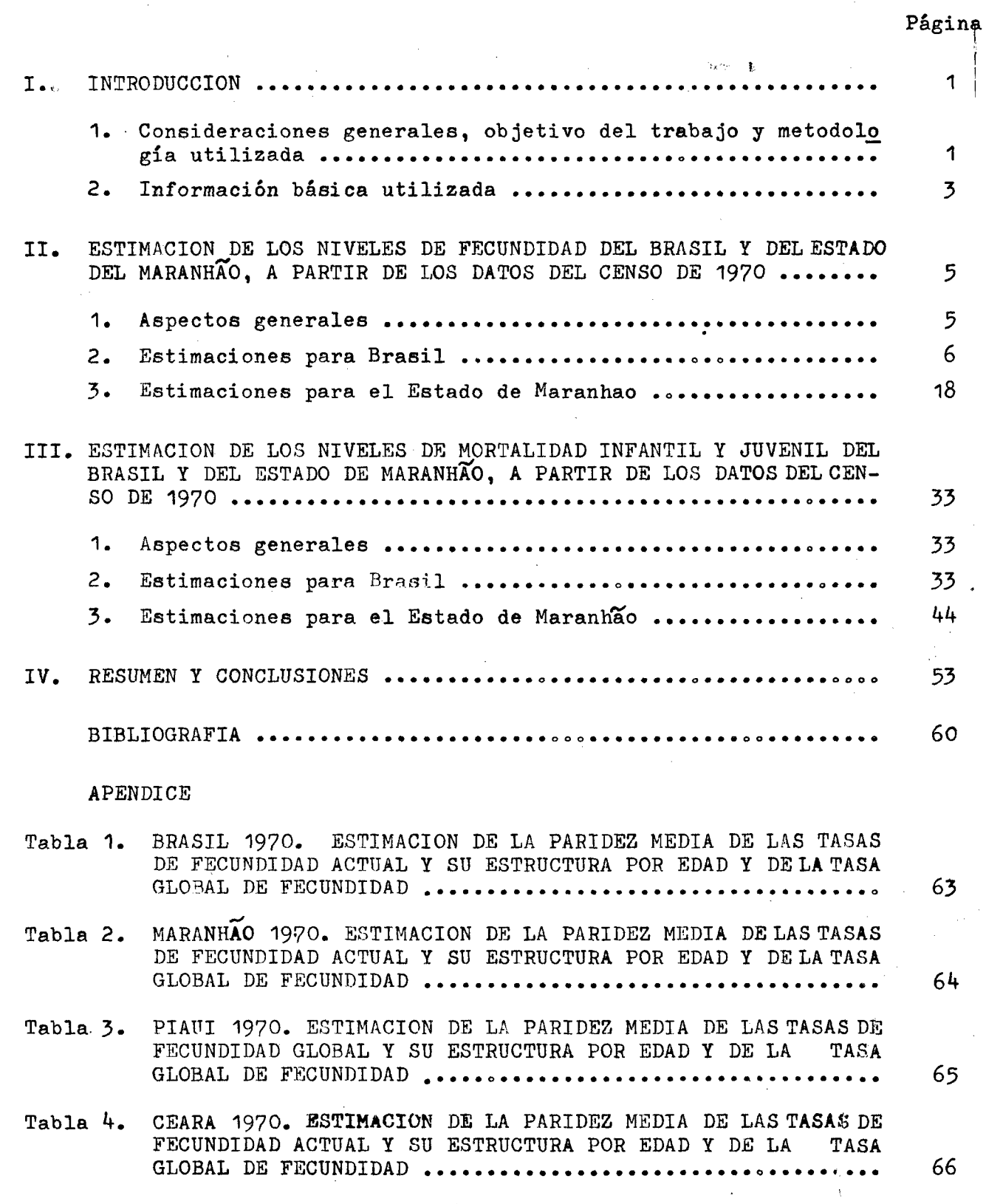

**.** *\**

### $1.$  **INTRODUCCION**

**\* "\*■**

### **1, Consideraciones generales, objetivo del trabajo y metodología utilizada.**

**Uno de los problemas eon que se enfrentan la mayoría de los países latinoamericanos en el oampo demográfico, es la mala calidad de las estadísticas censales, y en particular el deficiente sistema de recolección de los hechos vitales, a través de los cuales se puede derivar estimaciones de medidas demográficas básicas en pal ses en vías de desarrollo. Sn ellos resulta difícil obtener información, y cuando esto ocurre, resulta que es deficiente, presentando omisiones de importancia, lo cual no permite realizar estimaciones confiables de la fecundidad y mortalidad. Para suplir esta deficiencia en los datos, a la par que los países en vías de desarrollo hacen esfuerzos en el sentido de mejorar la calidad de las estadísticas vitales, se han desarrollado métodos para obtener estimaciones de la fecundidad y mortalidad a partir do preguntas contenidas en los cen sos de población o encuestas.**

**En ese campo merecen especial referencia primeramente el método utilizado por el Prof. Giorgio Hortera según el cual, a partir del número medio de hijos por mujer, es posible derivar tasas anuales medias de fecundidad por edad y de ellas, la tasa global de fecundidad y la tasa bz\*uta de reproducción** *X/* **Y recientemente, las técnicas elaboradas por el Prof.Willieun Brass para estimación de la fecundidad, según el análisis combinado de la información sobre nací mientos del año anterior al Censo y sobre los hijos nacidos vivos de mujeres en edad de procrear, y por otra parte, para estimar la morta lidad infantil y Juvenil a través de la información sobre los hijos**

**Mortara, Giorgio., l)"Determinacao da fecundidade femenina segundo a idade conforme o Censo de 19^0 e'aplicagoes ao .cálculo da tasa de na talidade de Tábua de Fecundidade e do coeficiente de reproducao.para a populacao do Brasil'\*, en Revista Brasllelra de Estatística ano VlII , '50/31.Rio de Janeiro, 19^B; 2)"Tasas de fecunttldaa y reproducción'', eñ** Soloca relativos al uso d<del>e</del> las estadísticas censales, de las Naciones **Unidae. ST/SOV/ Serie A/7. Nuava York, 1949** 

 $\textsf{MAPA}(1)^{2}$ 

# BRASIL: DIVISION POLITICO-ADMINISTRATIVA. -

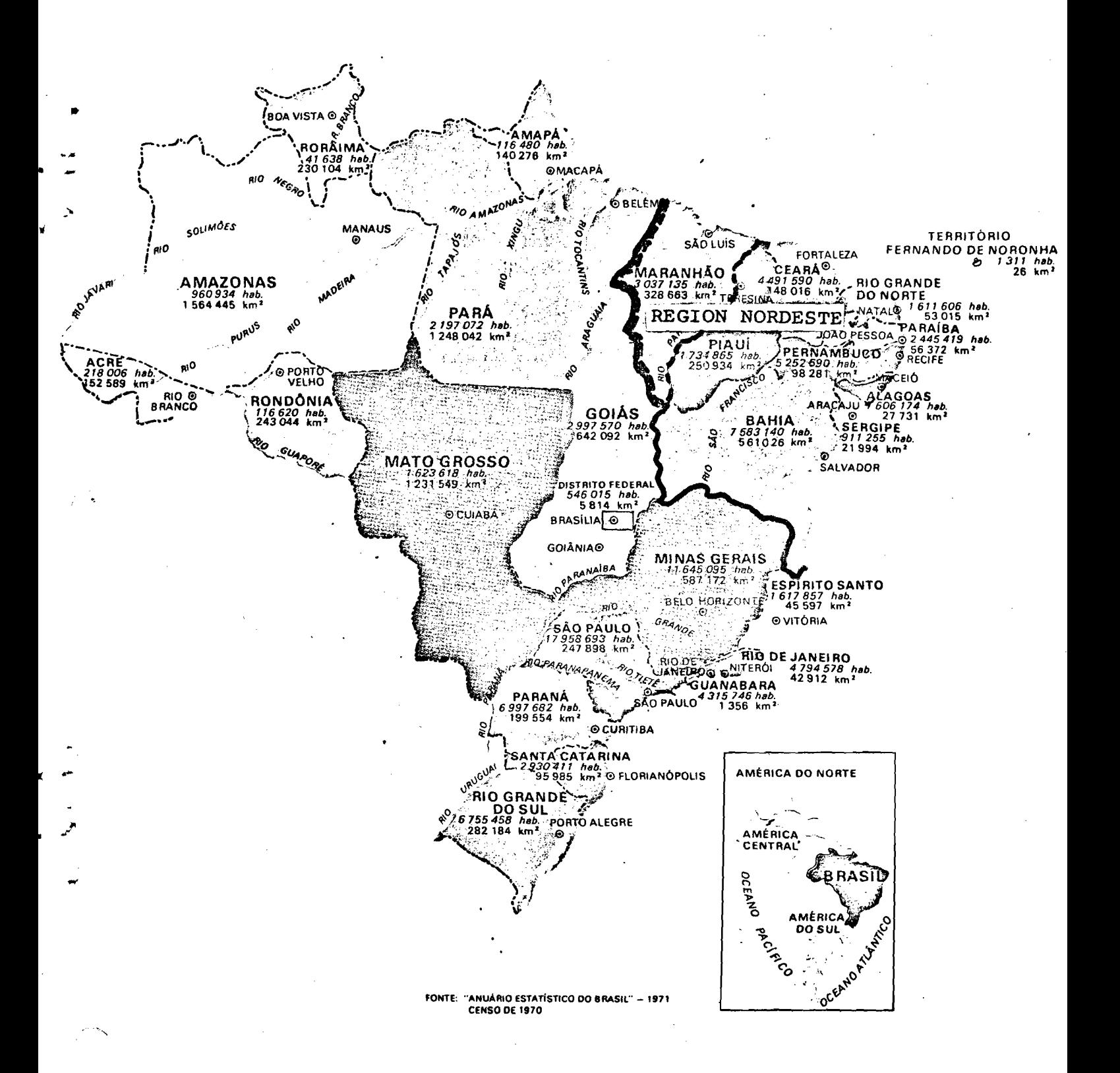

 $\mathbf{P}$ 

**nacidos vivos e hijos sobrevivientes**

**En relación con la mortalidad, a las técnicas de Brasa le sigui¿ ron otros procedimientos, entre ellos el modelo desarrollado por Jeremiah H. Sullivan para estimación de la probabilidad de muerte entre el nacimiento y edades exactas de la primera infancia, lo que permite pos teriormente calcular la mortalidad de los primeros años de vida j/,**

**£1 objetivo del presente trabajo es obtener estimaciones del ni vel de la fecundidad y de la mortalidad infantil y juvenil del Brasil y del Estado del Maranhao a partir de los resultados del censo de pobla oión de 1970, obtenidas de las preguntáis sobre hijos tenidos nacidos vi vos, hijos tenidos en el último año e hijos sobrevivientes, utilizándose para ello las metodologías propuestas por Mortara, Brasa y Sullivan , comparándose al final loa resultados obtenidos mediante los diferentes procedimientos.**

**2. Información básica utilizada.**

**En el censo demográfico brasileño realizado al 10 de septiembre de** 1970 **se formuló a las mujeres de 15 años y más las siguientes preguntas :**

- **1) Cúantos hijos nacidos vivos ha tenido hasta la fecha del Censo ?**
- **vivos** *\** **2) Be los hijos que tuvo, cuantos nacieron en los últimos doce meses anteriores a la fecha del Censo (1.9.69 al** 3 1 **.** 8 **.** 1 9 7 0 **)?**

*2J* **Brass, William, Coale, Ansley J. y otros, "The Demography of Tropi cal Africa, Princeton University Press, 1968, Cap,III**

*J J* **Sullivan, Jeremiah M., "Models for the estimation of the probabili ly of dying between birth and exact ages of early childhood", en ;** revista Population Studies, volumen 26, number 1, march 1972, publi**oada por The Population Investigation Committee - London, 1972**

 $\overline{\mathbf{3}}$ 

## **3) Be todos los hijos que tuvo, cuantos se encuentran vivos ? I**

**Estos datos constituyen la información b&sica utilizada en este trabajo. Los datos sobre fecundidad fueron investigados por mués treo, estando la muestra constituida por cerca del 25 por ciento tan to de los domicilios particulares y personas empadronadas en ellos . como de las familias o componentes de grupos que viven convivientes empadronados en domicilios colectivos.**

- **II. ESTIMACION DE LOS NIVELES DE FECUNDIDAD DEL BRASIL Y ESTADO DEL MARANHAO, A PARTIR DE LOS DATOS DEL CENSO 1970 DEL DE**
	- **1. Aspectos generales**

**Las preguntas 1 y 2 referidas en la información b&sica.** tabuladas por grupos quinquenales de edades de las mujeres y la infor **mación sobre mujeres clasificadas según grupos de edades constituyen los elementos necesarios al estudio de los niveles de fecundidad del Brasil y del Maranháo, objeto de este Capitulo. Con la información de la primera pregunta se puede lograr estimaciones de fecundidad mediante la aplicación del procedimiento utilizado por Giorgio Mor** tara, más conocido como el "Método de Mortara". A su vez, el uso combi**nado de las dos preguntas y aplicación de las técnicas ideadas por Willlam Brasa también permite la obtención de estimaciones de la fecun didad.**

**El presente Capitulo reúne estimaciones de los niveles de fecundidad del Brasil y Estado de Maranhao, mediante la utilización de las metodologías propuestas por Mortara y Brasa. Las secciones 2.1. y A** los datos **2.2. se ocupan de su aplicación del Brasil, mientras que las secciones 3\*1» y 3\*2. se refieren al Estado del Maranháo. Después de estas aplicaciones se hace un breve comentario acerca dé los resultados,a fin de ver la coherencia de la información y de las estimaciones logradas.**

Con el objeto de llevar a cabo lo anteriormente citado, se pre**sentan a continuación las estimaciones sobre los niveles de fe\* cundidad del Brasil, mediante el empleo de las técnicas indicadas.**

**2.1\* Aplicación del Método de Mortara**

**El método de Mortara se basa én el principio de que a partir del número medio de hijos por mujer se puede derivar tasas anuales medias de fecundidad, y de ellas la tasa global de fecundidad y la tasa bru> ta de reproducción. \_ ^ ^ ^ ^**

**f '** El método es de fácil aplicación y comø dato básico sólo se ne**cesita el número medio de hijos por mujer, el cual resulta de dividir el número de hijos tenidos a lo largo de toda su vida por las mujeres de un grupo de edad entre la cantidad de mujeres que integran ese gru po.**

**Sin embargo, para su aplicación se debe tener en cuenta el cumplimiento de los siguientes supuestos :**

- **1) En cada edad, no hay fecundidad diferencial entre las mujeres sobrevivientes y las fallecldan.**
- **2) La población en estudio puede asimilarse a una población cerrada. En caso de existir movimientos migratórios, ello deberían tener las mismas características en relación con la fecundidad de las mujeres.**
- 5 **) Las mujeres más jóvenes repites la experiencia de la fe cundidad tenida por las mujeres de mayor edad cuando ella eran jóvenes, vale decir el comportamiento de la fecundi dad por edad ha pezmianecido constante en el tiempo.**

**En realidad la bondad de la medición depende en gran medida del** cumplimiento de estos supuestos que no necesariamente se verifican en

una población. A su vez, respecto al Brasil, se cree que se cumplen las **eondiciones exigidas para la aplicación del método dado que se pueden considerar despreciables loa efectos de las migraciones internacionales en el país y puede admitirse, en principio, que la fecundidad ha permanecido aproximadamente constante.**

**La aplicación del método de Mortara básicamente consiste en grafi car el número medio de hijos nacidos vivos por mujer, ajustando luego a mano alzada la curva obtenida, teniendo en cuenta que alrededor de los 13 años la fecundidad de las mujeres debe ser cero y sensiblemente baja después de los ^5 años. £1 detalle de la aplicación se presenta en** el Cuadro 1. A partir de la información básica del censo, se han calcu **lado el número medio de hijos por mujer que ha sido representado en el Gráfico 1. Cada valor ha sido graficado en la edad central de cada intervalo considerado, excepto el valor del grupo de edad 13-19 que se representa a la edad l8 por juzgarse ser esta la edad que mejor refleja la fecundidad en ese grupo. Luego se ajustaron los puntos a una curva** que puede ser interpretada como una curva de acumulación 4/. La finali**dad del ajuste es de suavizar las irregularidades observadas en.dicha curva y corregir los valores correspondientes a las edades finales del.** periodo reproductivo (40-<sup>44</sup> y 45-49 años). Se reconoce que el ajuste **en el tramo final de la curva es arbitrario, pero a la falta de otro elemento de juicio para representar la concavidad a adoptarse se lo utiliza, teniéndose en cuenta que después de los ^3 años la fecundidad es baja y prácticamente nula después de los** 30**.**

**/"**

*I*

**Una vez ajustada la curva se hizo la lectura en el Gráfico 1 de los valores correspondientes a la fecundidad acumulada a edades exactas (edades pivitales), obteniéndose las tasas quinquenales de fecundidad mediante la diferencia entre los pares de valores sucesivos. Por último.**

*k/* **Camisa, Zulma., "Introducción al estudio de la fecundidad". Serie B.** n<sup>o</sup> 1007 - CELADE, San José, Costa Rica. Abril de 1975

**dléndose las tasas quinquenales de fecundidad por la amplitud del interyalo se lograron las tasas anuales medias de fecundidad para los distintos gru**  pos de edades, derivándose de ellas la tasa global de fecundidad de 5.60 hi **jos por mujer.**

### **2.2. Aplicación del Método de Brass**

**En este trabajo no se va a repetir integralmente la metodología propuesta por Brass, sino más bien se tratará de esquematizar dicho método señalando los supuestos básicos y sus fundamentos.**

El Método de Brass para la medición de la fecundidad 5/ requie**re para su aplicación de los siguientes datos básicos:**

- **1) Número de hijos nacidos vivos tenidos por las mujeres según edad de las madres al momento del Censo o de la encuesta (información retrospectiva).**
- **2) Número de hijos nacidos vivos según edad de la madre, durante el año anterior al censo o la encuesta (información actual).**
- **3) Mujeres clasificadas según grupos de edad.**

 $\ddot{ }$ 

A través de la primera información se puede determinar la pari**dez media (Pj^) y con la segunda la Teoundidad actual (f^), siendo i cada uno de los grupos de edades. /** *!* **'r**

**El método consisiste en utilizar, en forma combinada, la Infor mación de hijos tenidos por las mujeres a lo largo de su vida (P^), con la fecundidad actual, es decir los hijos nacidos vivos tenidos en el último año (f^). Estos son los dos indicadores básicos en que se fundamenta el método de Brass, cuya aplicación lleva implícita la aceptación de los siguientes supuestos:**

BRASIL, 1970 : APLICACION DEL METODO DE MORTARA A LOS DATOS DEL CENSO DEMO-GRAFICO DEL BRASIL, SOBRE EL NUMERO DE HIJOS NACIDOS **VIVOS** TENIDOS POR LAS MUJERES

A.

a) Informaciones y elaboraciones básicas

 $\mathcal{L}^{\mathcal{A}}$ 

 $\boldsymbol{z}$ 

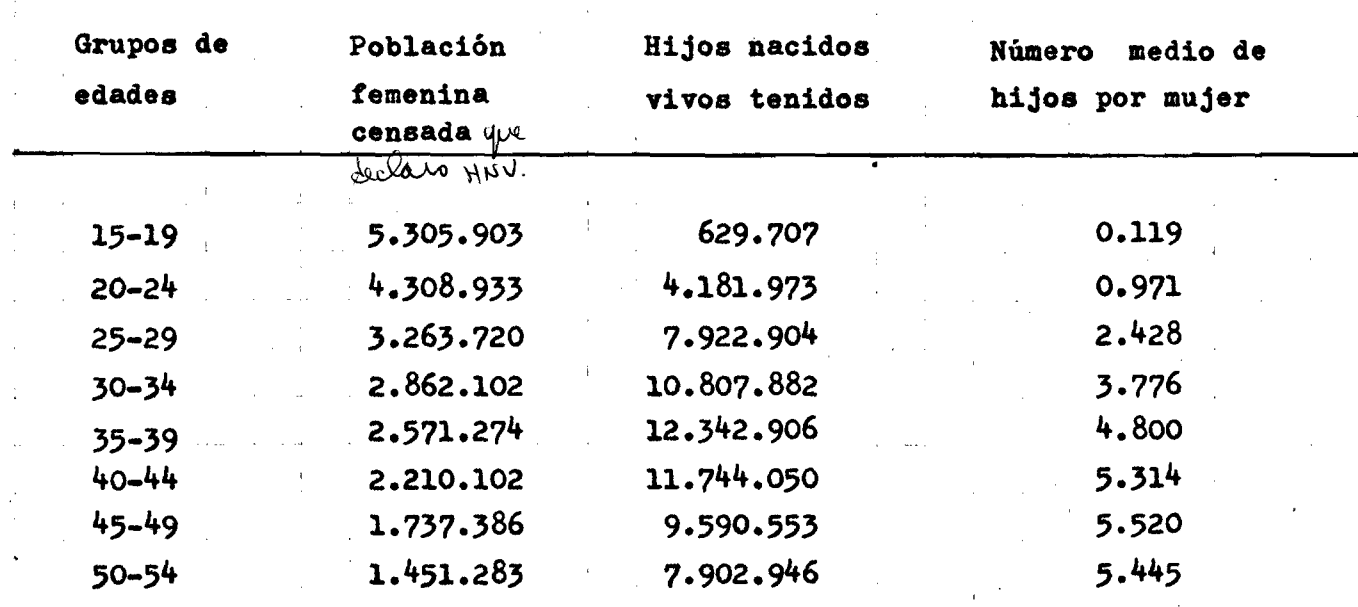

b) Resultados

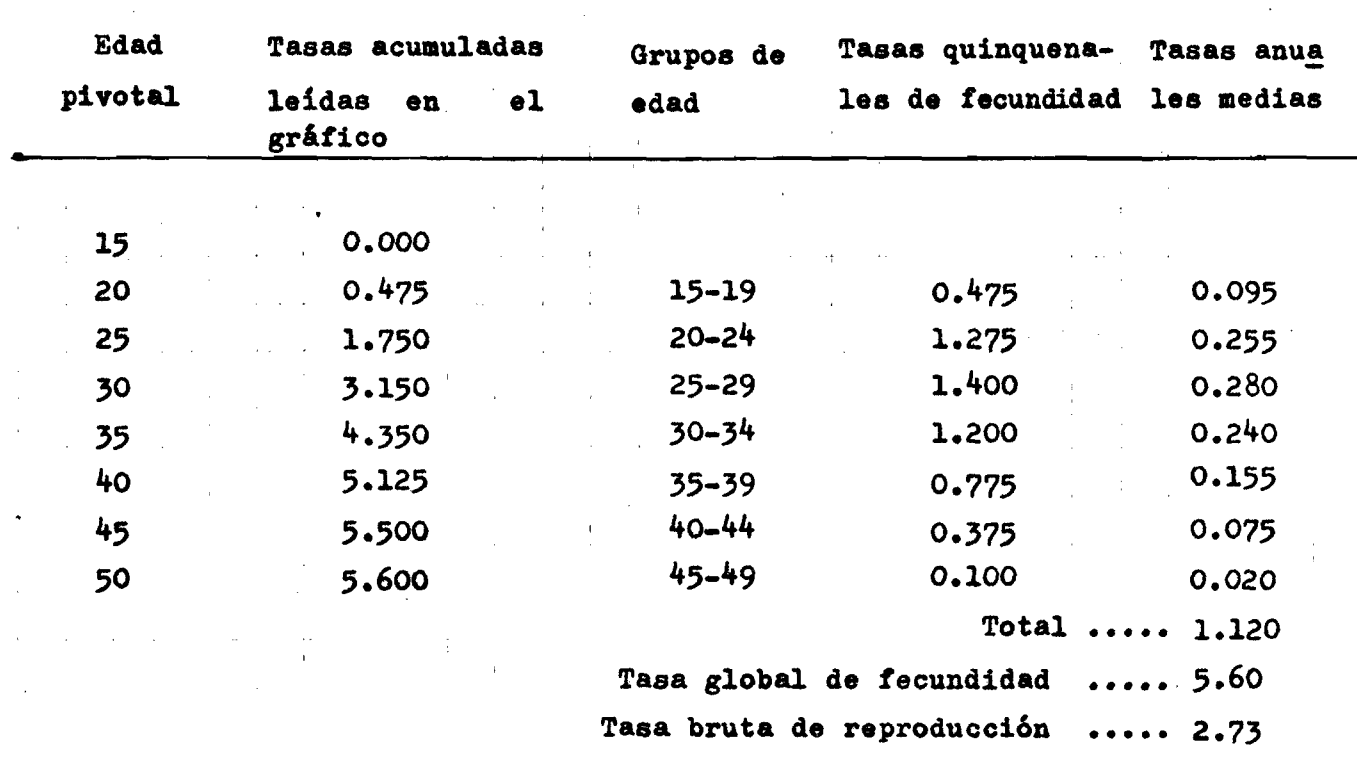

FUENTE : F.IBGE = Resultados definitivos del Censo Demográfico del BRasil, año 1970.

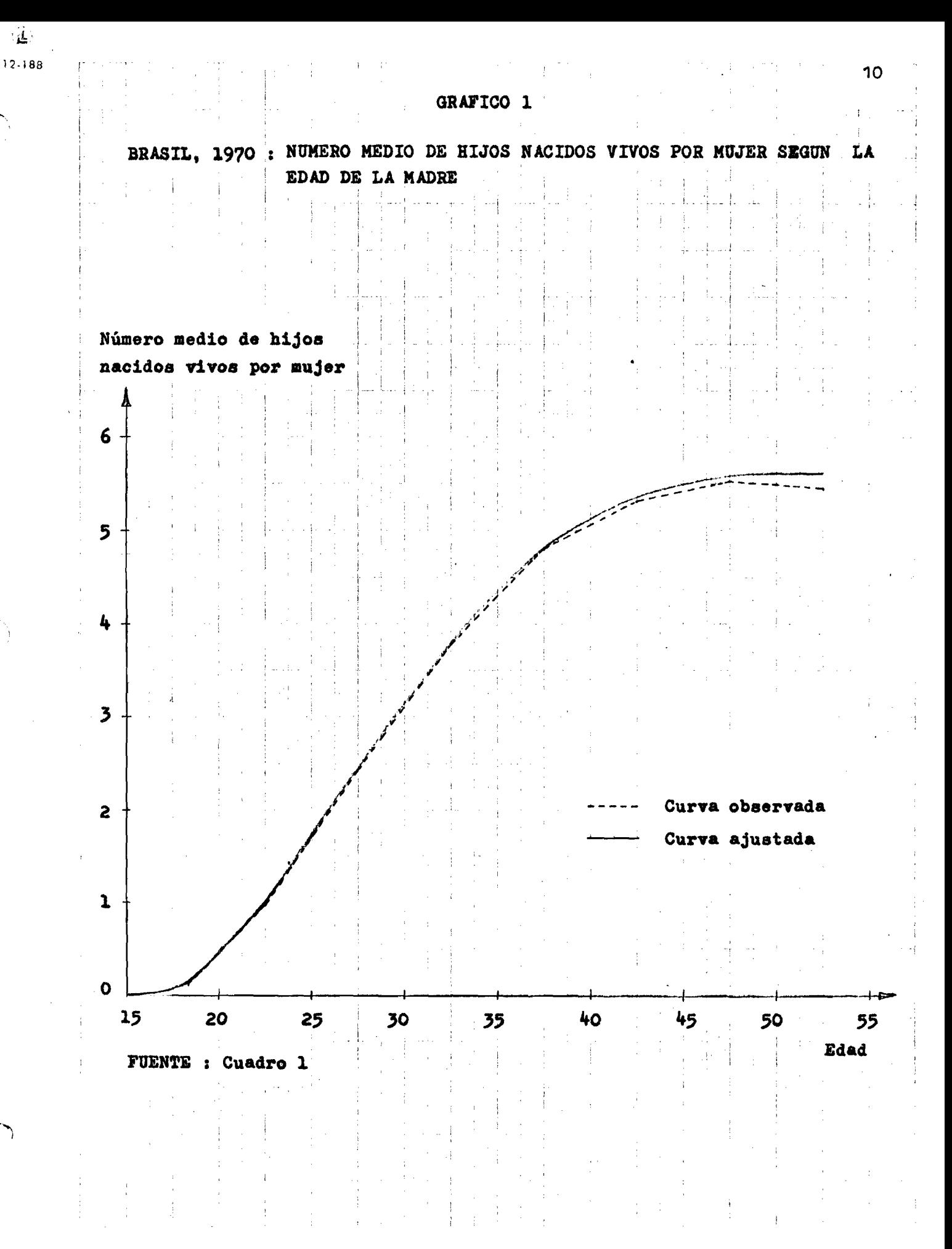

to Mittio

**En caso de que no hayan errores de declaración y, si estos su - / puestos se cxuaplen, es licito suponer que el número mec^io de hijos te**nidos por mujer para cada intervalo de edad  $(P_i)$ , coincida con la fecun didad<sup>&ctunM</sup><br>didad<sup>&</sup>acumulada hasta la edad media del intervalo i (F<sub>i</sub>). Desafortunad<u>a</u> **mente en la práctica eso no sucede por la ocurriencia de los siguientes factores** *t*

> **1) problemas de olvido de las myjeres al recordarse del nú** mero de hijos tenidos, el cual se acentúa a medida **que avanza la edad de la mujer;**

100000

**2) errores en el periodo de referencia, es decir ubicación del nacimiento en el tiempo, lo que hace con que las mu jeres cometan errores al declarar los hijos tenidos en los últimos doce meses anteriores al censo o 1§ encuesta, incluyendo nacimientos de un lapso mayor o menor que un año.**

**Por eso, propone Brass que se utilice un factor corrector (P**2**/F**2**)** *•¿Jl* de las tasas f<sub>i</sub>tal que al multiplicarse por las f<sub>i</sub>se obtenga un nue**vo juego de tasas que tengan la misma estructura, pero con niveles co rregidos. En otras palabras, el factor corrector** *^2/^Z* las **f^ sean coherentes con el nivel dado por P**2 **que generalmente es un buen indicador del nivel de la fecundidad ya que se trata de mujeres jóvenes (20-24 años) y en donde se supone que la información es más confiable por problemas de memoria y de interpretación de la pregunta.**

Una vez que se ha obtenido un nuevo juego de f<sub>i</sub> corregidas se ha**ce un ajuste sencillo en ellas para corregir el desplazamiento de medio** año, teniendo en cuenta que se refieren a grupos quinquenales de edad **que se hallan desplazados seis meses úe los intervalos normales (15-19, 2 0 - 2 4 , 2 5 - 2 9 , ,** 45**-**49**). Para eso se supone que en los límites la tasa de fecundidad especifica es igual a la media de los valores de los grupos de edad adyacentes 6/.**

*6/* **Para el ajuste véase el libro ^Selección de trabajos de William Brass, op.cit«págs.25** y **2b**

CUADRO 2

 $\mathcal{L}^{\text{max}}_{\text{max}}$  , where  $\mathcal{L}^{\text{max}}_{\text{max}}$  and  $\mathcal{L}^{\text{max}}_{\text{max}}$ 

المتابعة والمتعاقل والمستقلة والإستانية فالمتعاد والمتعادية والمتعادية والمتعادية والمتعادلات والمتعادلات

لساري وللسلوب والشاري والماشر للمرتبطة

 $\vec{v}$ 

BRASIL, 1970 : DETERMINACION DE LOS COCIENTES  $P_i/F_i$  A TRAVES DE LA INFORMACION DE HIJOS TENIDOS NACIDOS VIVOS 

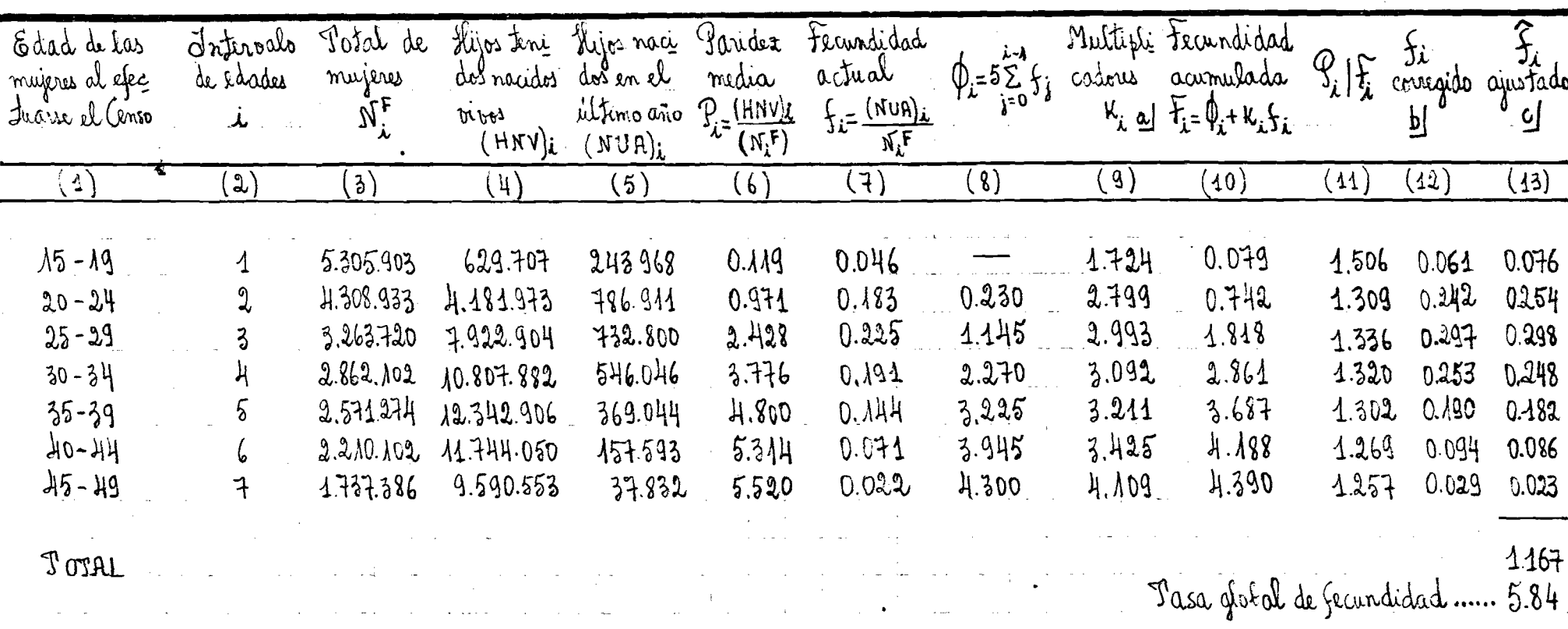

$$
\frac{1}{24} \mid \frac{1}{22} = 0.251 \quad \frac{1}{2} \quad \frac{1}{2} \quad \frac{1
$$

FUENTE - F.IBGE : CENSO DEMOGRAFICO DEL BRASIL, AÑO 1970 ( resultados definitivos)

Se adoptaron los multiplicadores de Brass con desplazamiento de medio año.  $\mathbf{a}$ 

Factor de corrección :  $P_2/F_2 = 1.322$  ( promedio de i= 2, 3 y 4)  $\overline{p}$ 

Ajustando f<sub>i</sub> a grupos de edades 15-19, 20-24 etc, teniendo en cuenta el desplazamiento de medio año. <u>\_c/</u>

Finalmente, una aclaración que se cree negesaria es la que se refiere a la obtención de los multiplicadores k<sub>1</sub>, los cuales se obtie **ne mediante interpolación lineal entre los valores tabulados por Brass, dado que ellos generalmente no coinciden con los valores de la tabla 7/.** Para entrar en dicha tabla se usa el cociente f<sub>1</sub>/f<sub>2</sub> para los tres prime ros valores de k<sub>i</sub> y la edad media de la fecundidad para los valores res $t$ antes $\left(\begin{array}{c} \sqrt{2} \\ 1 \end{array}\right)$ .

 $\widehat{A}$  :

**El detalle de la aplicación del métodor al Brasil se muestra en el Cuadro 2, presentándose en la columna (11) los valores del cocien** te P<sub>4</sub>/F<sub>4</sub>, de cuyo examen se puede sacar las siguientes conclusiones :

> **a) En general, los cocientes presentan la evolución espera da salvo para i s 2, es decir siguen una tendencia de finida y sostenida al descenso, la cual puede deberse a fallas de memoria de las mujeres al recordar el número de hijos por ellas tenidos, olvido que aumenta a medida que avanza la edad de la mujer.**

13 - Julie Barton, m. 13<br>13 - Julie Barton, m. 13<br>13 - Julie Barton, m. 13

- **la unidad, y eso se podría atribuir a dos causas : b)** Los valores  $P_{1}/F_{1}$  obtenidos son todos mayores que
	- **i) errores en el período de referencia, lo que signi ficaria que probablemente en la información actual hubo omisiones sistemáticas que provocarían una subestimación de las F^. Para la corrección de ese tipo de error debería utilizarse el factor co rrector** *^2/^2* **\* P®\*"° bebido a que ese valor se aparta de la tendencia esperada se seleccionó un valor promedio de i= 2,3 y 4.**
	- **li) un descenso en la fecundidad lo que contribuiría** para que las  $P_1$  sean mayores que las  $P_1$  principal **mente en los gnipos finales de edad.**

*1/* **Los multiplicadores k. de Brass aparecen en el Cuadro 1 de la pág.20 del libro «'Selección de trabajos de William Brass", publicado por CELADE** **2\*3• Comentarios sobre los resultados obtenidos.**

**\;'**

**En el Cuadro 3** *se* **muestran los valores de las tasas globales de fecundidad obtenidas para Brasil según los métodos de Mortara y Brass , así como de otras fuentes.**

**Vale señalar que esos procedimientos han conducido a estimaciones** cuyos valores son bastante coherentes entre si (5.60 y 5.84 respectiva **mente), pero ambos, a su vez, un poco superiores a las demás estimaciones presentadas para Brasil, una de ellas (la de Virginia Rodrigues)ela horada en base a proyecciones de población. V**

**Por otro lado, es posible que la estimación obtenida mediante Brass puede estar afectada por errores, toda vez que en la determinación de la tasa global de fecundidad se ha utilizado como factor corrector de las tasas de fecundidad actual (f^) un valor de 1.322, correspondiente al promedio de 1= 2, 3 y que parece algo elevado. En estas circunstan cías, resulta ponderable aceptar el valor de** *^ ,60* **estimado según Mortara, como una estimación más aceptable de la fecundidad del Brasil para el año 1970.**

**Sin embargo, se presenta ese valor todavía un poco superior al es timado por Carmen Arretx para la fecundidad del Brasil en el período** 1960-70, que es de 5.35 8/. En ese estudio, llega Arretx a la conclusión **de que la fecundidad en Brasil presenta indicios de una tendencia al descenso en el periodo de 19^0-70. Así, se puede pensar que el valor de 3\*33 estimado para 1 9 ^ -**70**, seria todavía un poco más bajo en el año 1970.**

**Quizás la diferencia entre las estimaciones obtenidas según Mortara y Arretx podrían atribuirse a las distintas técnicas de traba jo utilizadas. El método empleado por Arretx se basa en la comparación**

*^* **Arretx, Carmen., "Revisión de las estimaciones de la fecundidad de** Brasil, a base de los Censos de 1940, 1950, 1960 y 197**0".** S/66/25 **. CELADE - Santiago de Chile, marzo 1970**

**de la fecundidad acumulada por una cohorte de mujeres en dos momentos ( por ejemplo dos censos de población), de ahí derivando tasas ainuales de fecundidad para el periodo intercensal, tomando en cuenta los cambios de fecundidad experimentados por cada cohorte. Por otra parte, el método de Mortara tiene como uno de los supuestos exigidos para su aplicación la constancia de la fecundidad, En estas condiciones , es' posible que el hecho apuntado por Arretx, según el cual posiblemente la fecundidad esté descendiendo en Brasil, haya contribuido para que el método de Mortara haya conducido a una sobrestimación del nivel de la fecundidad.**

*\.'-* **■K**

**\ ,\ \** *o*

**En el mismo Cuadro 3 se presenta, para fines comparativos , una serie de tasas globales de fecundidad estimadas para los países latinoamericanos. Se puede ver que, según los valores estimados median te Mortara y Brass, tiene el Brasil un nivel de fecundidad equivalente al de Venezuela y algo mayor que Panama y Costa Rica. De los restantes países, con excepción de Argentina, Uruguay, Chile y Cuba, presenta el Brasil un más bajo nivel de fecundidad que todos los demás.**

**A través del examen de los valores de la última columna de dichos cuadros se evidencia que la más alta tasa de fecundidad corresponde a las mujeres del grupo de edad 25-29 años, lo cual es típico de una fecundidfid tardía. Por otra parte, las tasas de los grupos de 20 a 3^ años de edad representa un 69 por ciento, lo cual está de acuerdo con lo esperado en países de alta fecundidad ,** al mantenerse por debajo del 75 por ciento de la fecundidad total *a la ras*<br>finalments en el quifico 2 se presentan las lasas espatias de fec. Atiennas forma Brant, une **o U « U K U** *<sup>j</sup>*

**COMPARACION D£ TASAS GLOBALES DE FECUNDIDAD ESTIMADAS PARA BRASIL** EN DIVERSOS PERIODOS, CON LAS DE OTROS PAISES LATINOAMERICANOS.

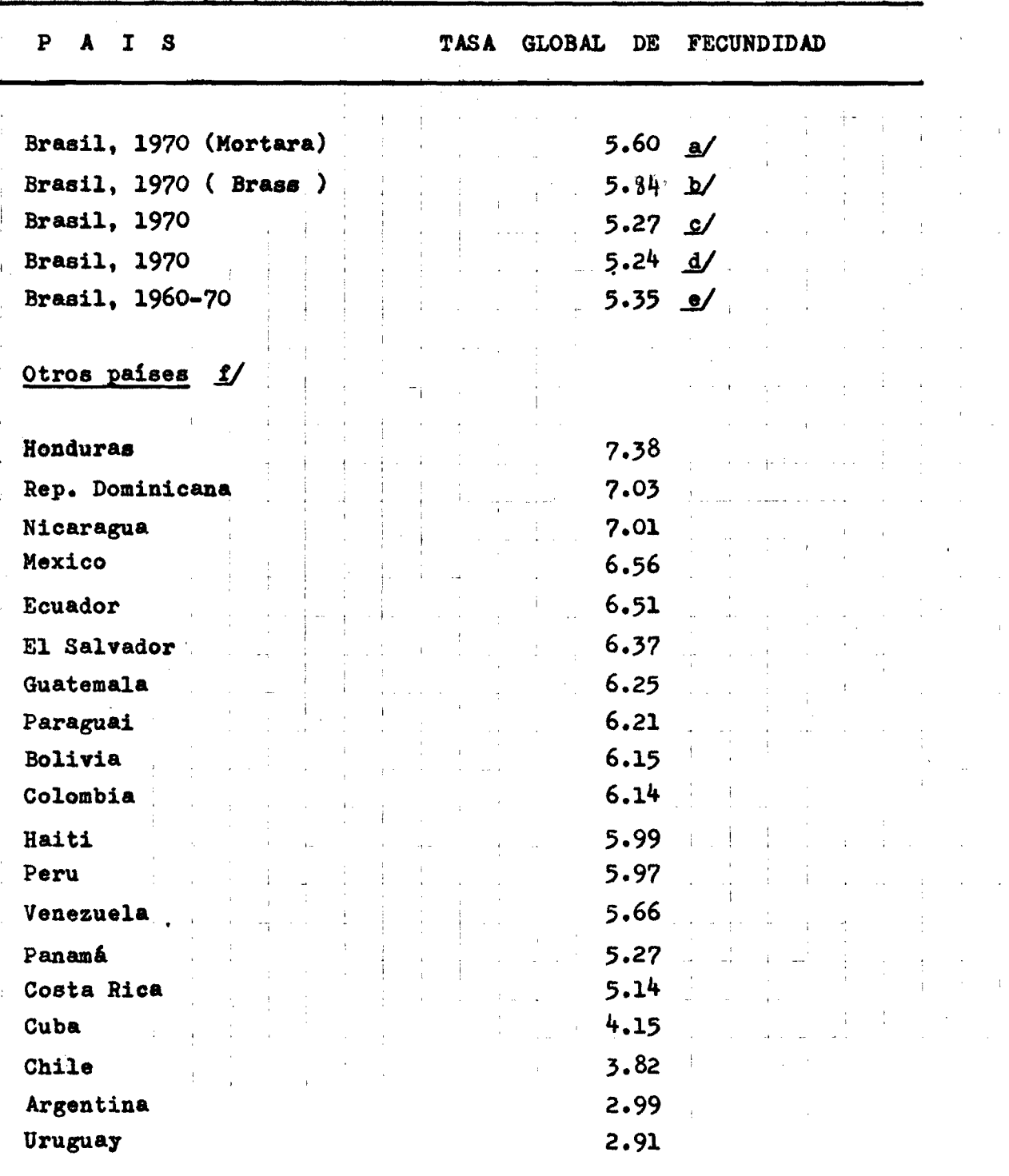

**FUENTE:** <u>a</u>/ y <u>b</u>/ - Valores tomados de los Cuadros 1 y 2, respectivamente **\_g/y \_f/Cifras del Boletin Demográfico nQ 13 del CELADE (promedio de loa periodos 1965-70 ^ 1970-75**

**d/ Rodriguez, Virginia.,"Brasil: Proyección de la población por** sexo y grupos de edades, 1960-200". Serie A nº 100. CELADE San **tiago de Chile, marzo 1970.**

**Arretx, Carmen., "Revisión de las estimaciones de Brasil en base de los Censos de 19^0,1950,1960 y 1970". S/66/25.CELADE, marzo 1970.**

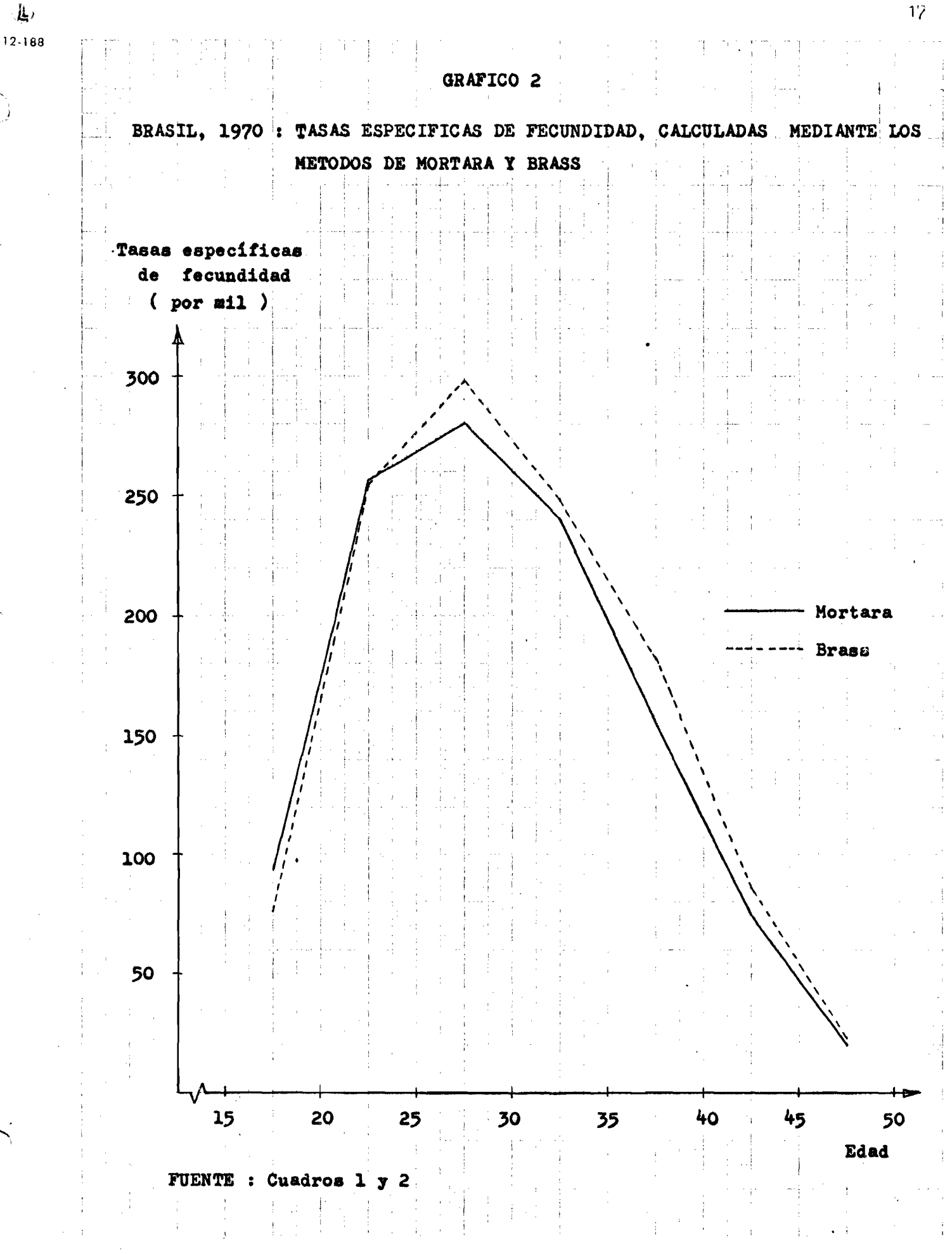

**3« Eatimaciones para al Estado de Maranhao**

**£1 Estado de Maranhao cuyo efectivo poblacional representa un 3.2 por dento de la población total del paia, es uno de los nueve Es tados que forman la región Nordeste del Brasil ( véase el mapa de la** parte introductoria), que es <sup>el</sup> área más subdesarrollada del país. En **la actualidad muy pocos estudios se han hecho en el sentido de determi nar los niveles de fecundidad de Maranhao en donde casi nada se cono ce acerca de las normas del comportamiento reproductivo. Sin embargo, por las características del Estado que, según se muestra en el Cuadro^ presentan en términos globales niveles bastante bajos de desarrollo económico y social, tales como alto porcentaje de población femenina casada en edades jóvenes, alto porcentaje de varones económicamente acti vos dedicados a actividades agrícolas, silvícolas y de pesca, bajo porcentaje de mujeres de** 13 **años y más que saben leer y escribir y alto por contaje de población rural, se puede a priori pensar sobre la predomi nancia en él de altos niveles de fecundidad.**

**Así, en las secciones 2.1. y 2.2. que siguen se presentan las estimaciones de los niveles de fecundidad de ese Estado, obtenidos a partir de la aplicación a los datos censales de Maranhao de las técnicas idea das por Mortara y Brass.**

**3.1. Aplicación del Método de Mortara.**

**Antes de la aplicación del método a los datos censales de Maranhao se juzgó necesario hacer un pequeño análisis de los resultados censales del referido Estado para ver la posible existencia de corrientes migratorias , lo que implicaría el no cumplimiento de uno de los supaestos del método, cual es el que se refiere a población cerrada. En caso de que la población esté afectada por migración se exige que los migrantes tengan patrones de fecundidad similares a los de la población nativa.**

# CUADRO 4

Relación de algunos indicadores del desarrollo canómico y social calculados

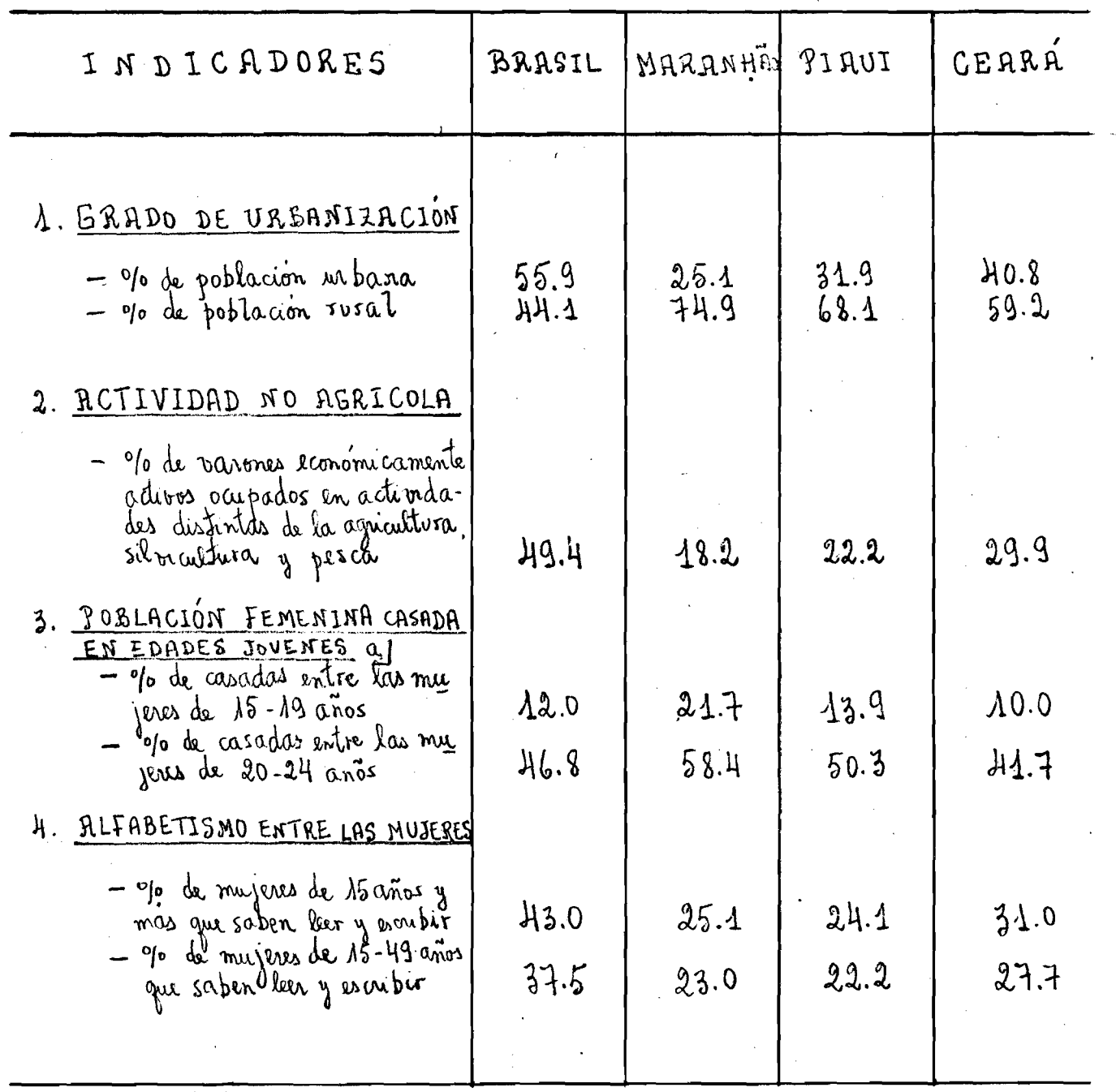

FUENTE: F. IBEE - Censos Demográficos del Brasil, Maranhão, Piau y Ceará, año 1970

as se incluyó las mujeus carrivientes

**En el Cuadro** *3* **se presenta la situación en 1970 del contingente ! migratorió al Estado de Haranhao especificado según el tiempo de resi dencia. Se verifica que, los principales movimientos migratorios co rresponden a los Estados de Piaui y Ceará que representan un 8^ por ciento de los migrantes totales de otros Estados, siendo despreciables** las cifras de las columnas (2), (4) y (5). Es notable poner de relieve **que el** *3^\*3* **por ciento de los migrantes piauienses y cearenses se halla** ban radicados en Maranhao hacía más de ll años, mientras que el 72.1 por **ciento de ellos ya vivían en ese Estado hacía más de 6 aiños. Eso lleva a pensar que las migraciones internas originarias de esos Estados no han sido temporarias. Por lo tanto resulta razonable aceptar que esos migrantes hayan, de una manera general, asimilado los mismos patrones económicos y sociales de la población nativa de Maranhao.**

**Apesar de que se esté considerando al Maranhao como un Estado de inmigración, hay recientes estudios como el de Arévalo 9/ que muestran en el período 1960-70 un flujo migratorio de Maranhao hacia Rio de Ja neiro. Sin embargo, resulta plausible admitir que, en principio, la** fecundidad de las mujeresemigrantes es igual a la de las mujeres no eni**grantes, de tal manera que ese flujo no altera los patrones de fecundidad de Haranhao.**

**Por otro lado,en vista de que el grueso de las migraciones corres ponde a los Estados de Piaui y Ceará^ se ha buscado a través de algu nos indicadores de desarrollo económico y social ver si ellos tienen características semejantes a las del Maranhao. Para finas puramente com parativos se han calculado esos indicadores también para Brasil y los resultados se presentan en el Cuadro** *k* **ya referido anteriormente.**

**Del examen de dicho Cuadro se puede concluir que, respecto a los indicadores seleccionados, presentan Maranhao, Piaui y Ceará caracte -**

**Arévalo, Jorge., "Migración intercensal de seis países de America** Latina". Serie A, nº 127, noviembre 1974. CELADE, Santiago de Chile

**?0**

CUADRO 5

March Material

 $\lambda_{\rm{max}}$  and  $\lambda_{\rm{max}}$ 

بر<br>د

. •. °

MARANHÃO, 1970 : INMIGRACIÓN EN EL ESTADO SEGUN EL LUGAR DE RESIDENCIA ANTERIOR Y TIEMPO DE RESIDENCIA

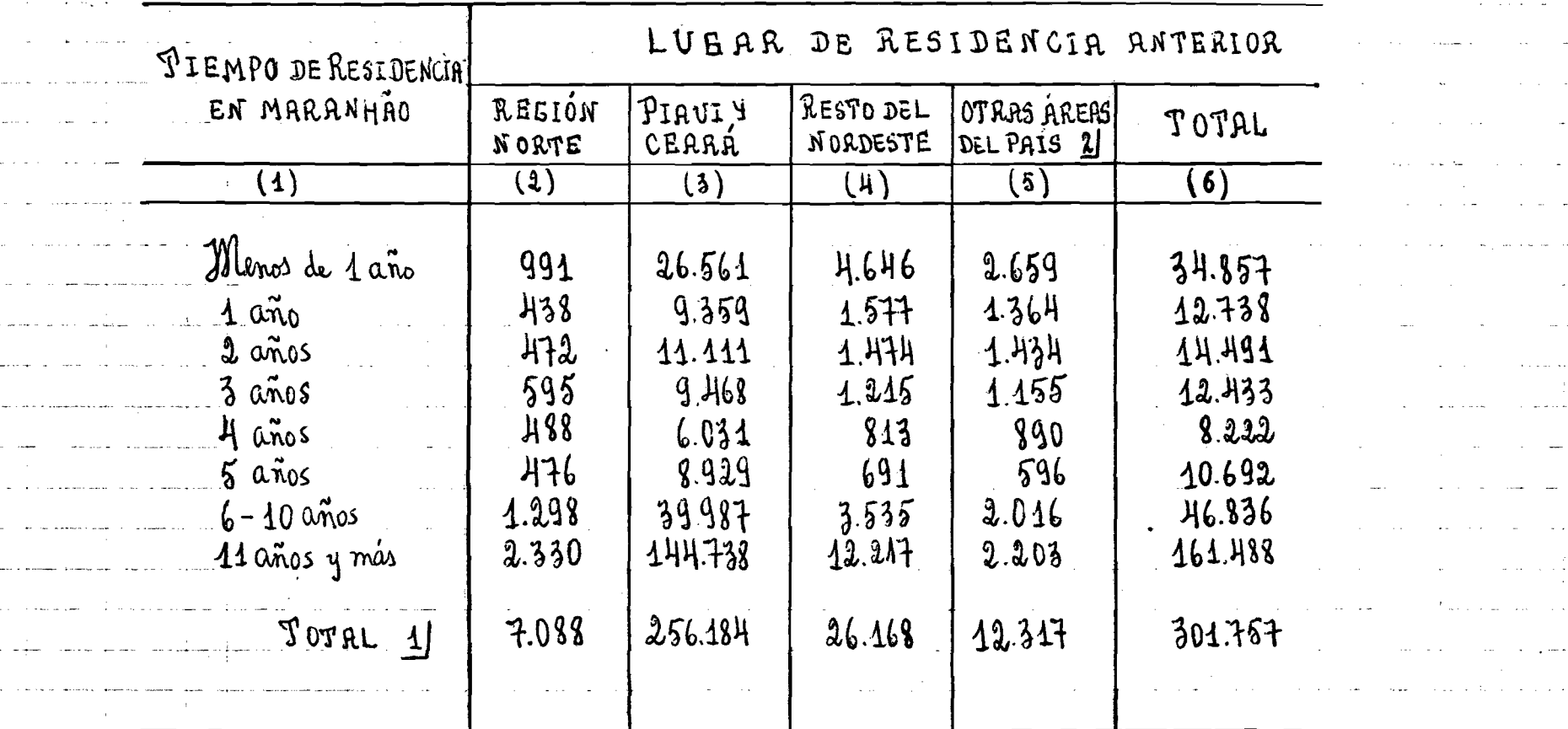

FUENTE : F.IBGE - Resultados definitivos del Censo Demográfico del Maranhão, ano 1970

1/ Incluso personas sin declaración de tiempo de residencia.

2/ Incluso reducido número de estrangeros.

 $\mathbf{v}_\mathrm{p}$ 

rísticas bastante semejantes en términos de desarrollo económico y social.

La similitud de esas características también se refleja en las pautas de comportamiento reproductivo medido a través del número me dio de hijos nacidos vivos tenidos por mujer (paridez media). Eso es lo que se presenta en el Cuadro 6 en donde se puede evidenciar que las mujeres de Piaui y Ceará tienen al final de su vida reproductiva (50 años) un tamaño final de familia casi idéntico (7.12 y 7.25 res pectivamente), contra un 5.63 de Maranhão y 5.52 del total del país.

∼≮

Por otra parte. llama la atención la diferencia entre las tasas globales de Maranhao y las del Piaui y Ceará, medidas a través del número médio de hijos tenidos por las mujeres del grupo 45-49. En virtud de ser el Maranhão un Estado bastante más rural y de menor grado de desarrollo socioeconómico. lo que se esperaba es que su nivel de fe cundidad fuera mayor o a lo sumo comparable al de estos Estados. También parece ser poco probable la pequeña diferencia de 0.105 en el número medio de hijos tenidos nacidos vivos por las mujeres del Brasil y Maranhao.

Esta circunstancia obligó a profundizar un poco el análisis so bre los resultados del Censo del Maranhão, en donde pareciera estar ocurriendo errores en la declaración del número de hijos.

Para eso, en el Cuadro 7 se ha calculado para Brasil, Maranhão, Piaui y Ceará el promedio de hijos por mujer según áreas urbana y rural. Se puede ver para Maranhão un tamaño final de familia de 5.5 hi jos para el área urbana contra un 5.7 de las mujeres del área rural.Es tos resultados estarian reflejando en Maranhão - donde el 75 por ciento de la población es tural - que prácticamente no hay diferenciales de fecundidad urbana y rural, lo que contrasta con los resultados de Piaui y Ceará así como los del Brasil en su conjunto. Se puede pensar que

# CUADRO 6

BRASIL, SIARANHÃO, PIAUI Y CEARA, 1970 - Numero medio de Lijos naci-<br>dos trivos tenidos por mujer.

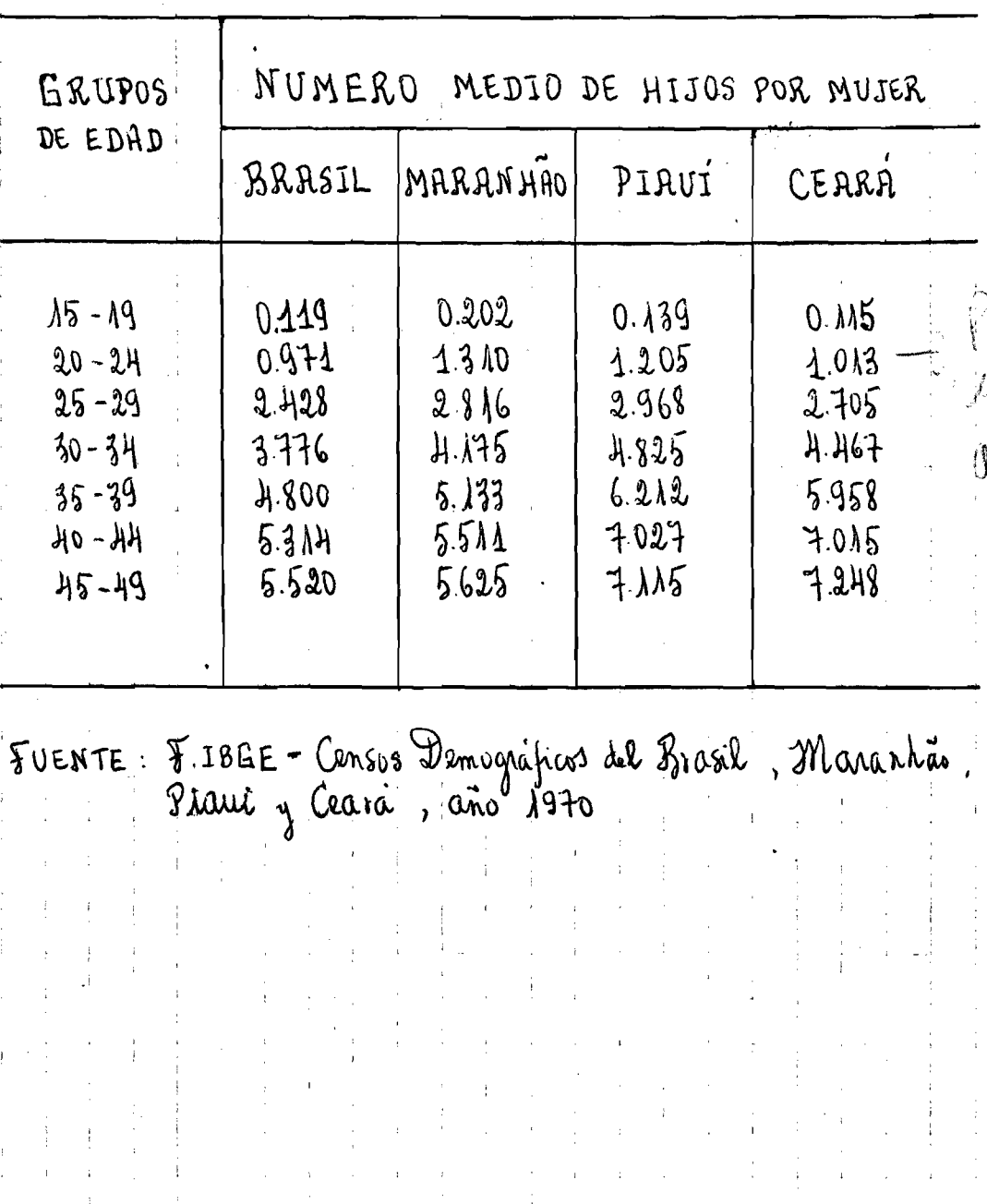

# CUADRO 7

**Contract** 

BRASIL, MARANHÃO, PIAUI Y CEARÁ, año 1970 : Numero medio de hijos nacidos vivos tenidos

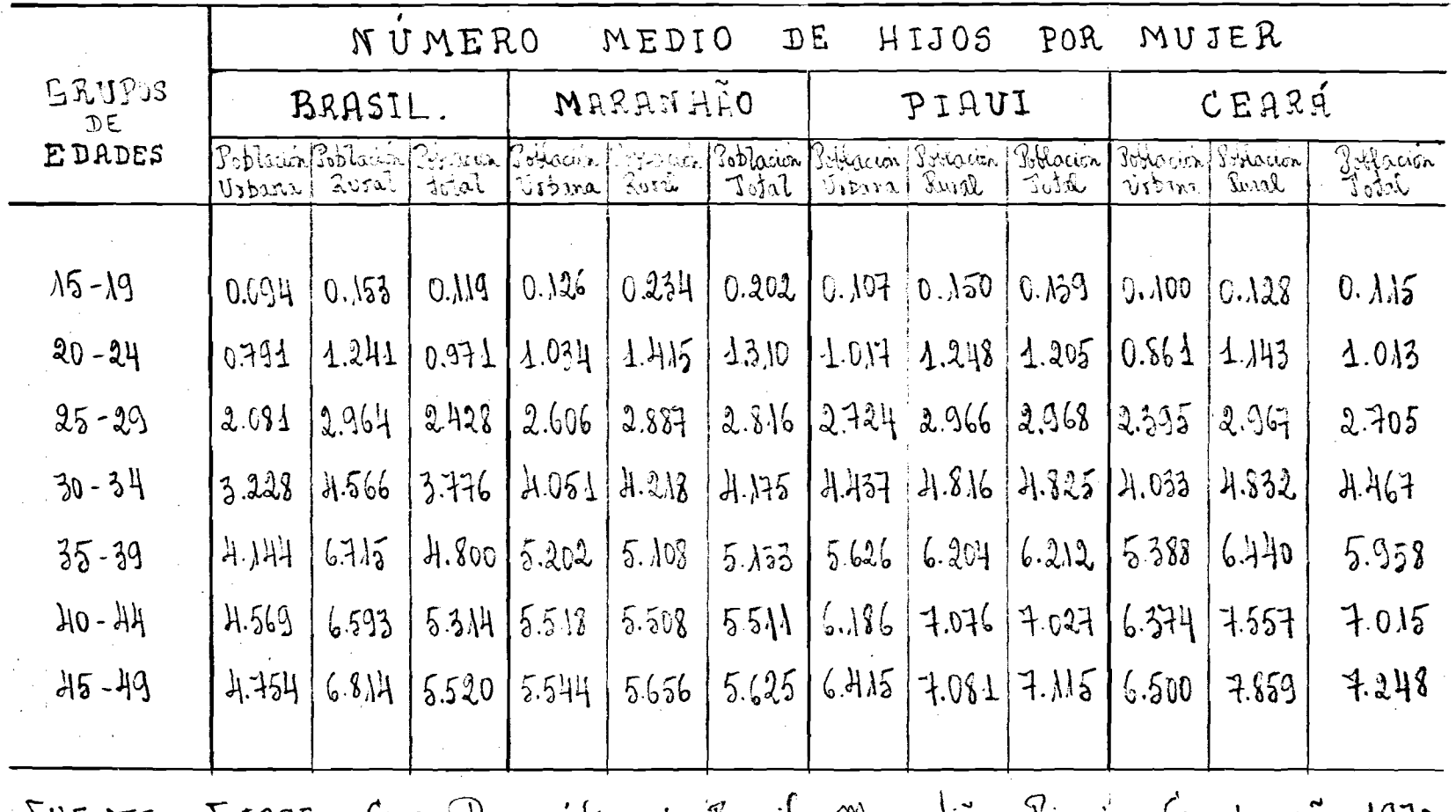

FUENTE: F.IBEE - Cersos Dinografics de Brasil, Marantão , Viaui y Ceará, año 1970

hubo serios errores de omisión en la declaración del número de hijos tenidos por las mujeres del área rural de Maranhão y tal vez en menor medida en el área urbana. Es posible que tales errores se deban al ni vel cultural de la mujer. lo cual hace que ella no interprete bien la pregunta sobre el número de hijos tenidos, hecho que repercute en mayor medida en las áreas rurales. Otra causa de omisión y quizás una de las más importantes es el olvido de las mujeres de edad avanzada al declarar el número de hijos nacidos vivos por ellas tenidos, olvido que aumenta a medida que avanza la edad de la mujer  $10/$ . Otra posibilidad igualmente ponderable se refiere a la propia calidad de los resultados censales de Maranhao. Vale considerar, sobre todo las propias dificultades en la recolección de los datos en ese Estado, en donde hay todavia vastas áreas que se constituyen en regiones típicas de penetración. y selváticas en proceso de colonización.

**V,.,.**

i kol

 $\overline{a}$ 

 $\diagdown$ 

En resumen, se puede admitir que la ocurrencia de los factores a que se hizo referencia hayan influido de alguna manera en el valor estimado del tamaño final de familia del Maranhao, medido a través del número medio de hijos por mujer, cuya cifra de 5.5 parece algo baja.

Por otra parte, a través del examen de la estructura por edad de las tasas específicas de fecundidad actual de los Estados de Maranhao, Piaui y Ceará se puede ver que dichas estructuras son semejan tes. Eso es lo que se muestra en el Gráfico 3, construido con los da tos de las Tablas 1 a 4 del Apéndice. Para fines comparativos también se incluyó en dicho Gráfico la estructura de las tasas del Brasil.

En base a todo lo que se ha expuesto se puede concluir que las condiciones socioeconómicas de Piaui y Ceará pueden asimilarse a

<sup>10/</sup> Mortara, Giorgio., "Sobre los errores en las declaraciones de los hijos tenidos" traducido del articulo en frances : "Sur les erreus das les declaraciones des enfants eus" aparecido en el"Buletin de 1'Institute International de Statistique", Tomo 36, 2º volumen, Esto colmo 1958, págs.147-153. CELADE, Serie D. nº 48, Julio, 1969.

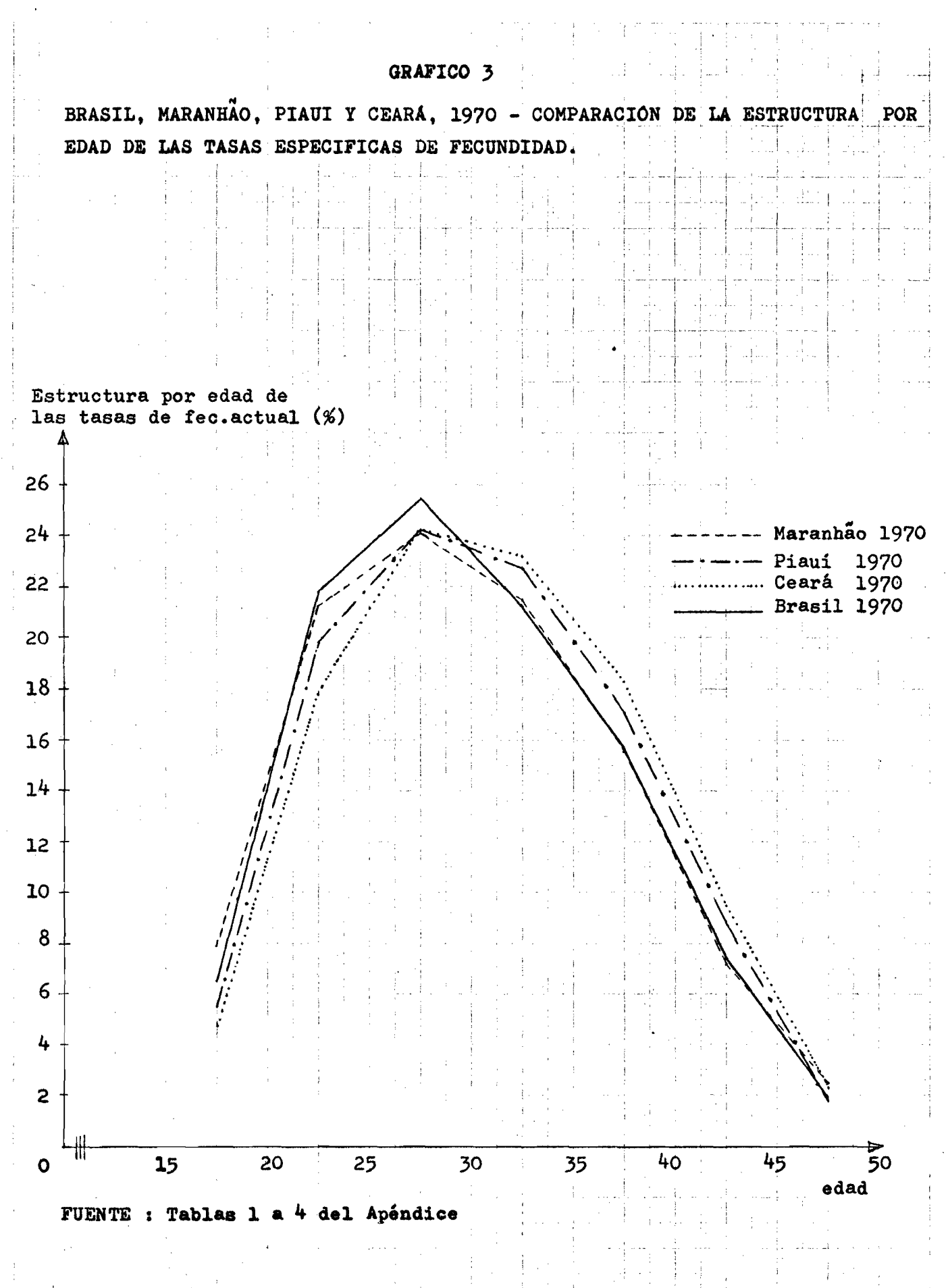

 $100-100\, {\rm GeV}$ 

达  $12.188$ 

las del Maranhao para el estudio de la fecundidad a partir de la infor mación censal.

La aplicación del Método de Mortara a los datos censales del Maranhão es similar a la que se hizo para Brasil y se la detalla en el Cuadro 8 (que es similar al 1), lográndose al final una estimación de la tasa global de fecundidad del orden de 6.03 hijos, y de ahi, una tasa bruta de reproducción de 2.94.

3.2. Aplicación del Método de Brass

Una vez que ya se ha descrito la metodologia de Brass para la estimación de la fecundidad en la sección 2.2. de este Capítulo, donde se hizo su aplicación a la población del Brasil, no se la reproduce en esta parte del trabajo.

**La aplicación del método se presenta en el Cuadro 9, llegándose a una tasa global de fecundidad de** 7\*27 **hijos por mujer.**

Mirando los cocientes  $P_i/F_i$  que se muestran en la columna (11) de ese Cuadro, se puede evidenciar que ellos presentan la tendencia esperada, es decir son progresivamente descendientes con la edad, y eso se debe a las omisiones por parte de las mujeres al no recordar hechos ocurridos en épocas remotas. Además, todos los cocientes son mayores que la unidad. Este hecho podría atribuirse a una probable omisión sistemáti ca de los hijos tenidos en el último año, que a su vez provocaría una subestimación de las F<sub>4</sub> ; una otra razón que podría contribuir a obtener valores P<sub>i</sub>/F<sub>i</sub> mayores a uno, sería que la fecundidad estuviera descen diendo, que implicaría el no cumplimiento de uno de los supuestos para la aplicación del método.

**3.3.** Comentarios sobre los resultados obtenidos.

**Las estimaciones sobre el nivel de fecundidad de Maranhao obteni-**

 $C$  V AD  $R$  0  $\%$ 

MARANHÃO, 1970: Uplicación del Método de Mortara a los datos del Cônso Demografico del Marantão, sobre el número de hijos tenidos nacidos sivos por las mujeres

a) Informaciones y elaboraciones básicas

Población Grupos de<br>Adades Lijos tenidos<br>nacidos vivos: Humero medio de hijos por mujer Jemenira ansada 35.237 174.302  $15 - 19$ 0.202  $1.310$  $20 - 24$  $178.231$ 136.066 293.183 25-29  $2.8$   $16$ YOH 09C  $30 - 34$ 367.550  $4.175$ 88.035  $35 - 39$ 77.096 1 395.732  $5.133$  $40 - 77$  $64.166$  $337.076$  $5.511$ 45-49 46.066 259.132  $5.625$  $50 - 54$ 38.400 206.953  $5.389$ b) Resultados Edad Tasas guirque<br>rabs de faundidad wwl<sup>3</sup> Jasas acumula Cyrupos de pirotal das leidos en el annales edades medias Grafico  $0.000$ 18  $0.425$  $12 - y3$  $0.650$  $30$  $0.130$ 1700  $20 - 24$  $25$  $1.350$  $0.270$  $25 - 29$  $30$  $1.550$  $0.310$  $3.150$  $30 - 34$ H.H50 1.125  $0.225$  $35$  $35 - 39$  $0.800$ 5.225 0.160 HO  $H_0 - H_1$  $\mu$  $5.600$  $0.060$  $0.300$  $45 - 49$ 5.650  $0.025$  $0.050$ 50 Iotal  $1.305$ Tasa global de fecundidad  $6.03$ Doua Konta de reproducción ... २ १४

FUENTE: F. IBEE: Resultados definitivos del Censo Demografico del Maranhão, año 1970

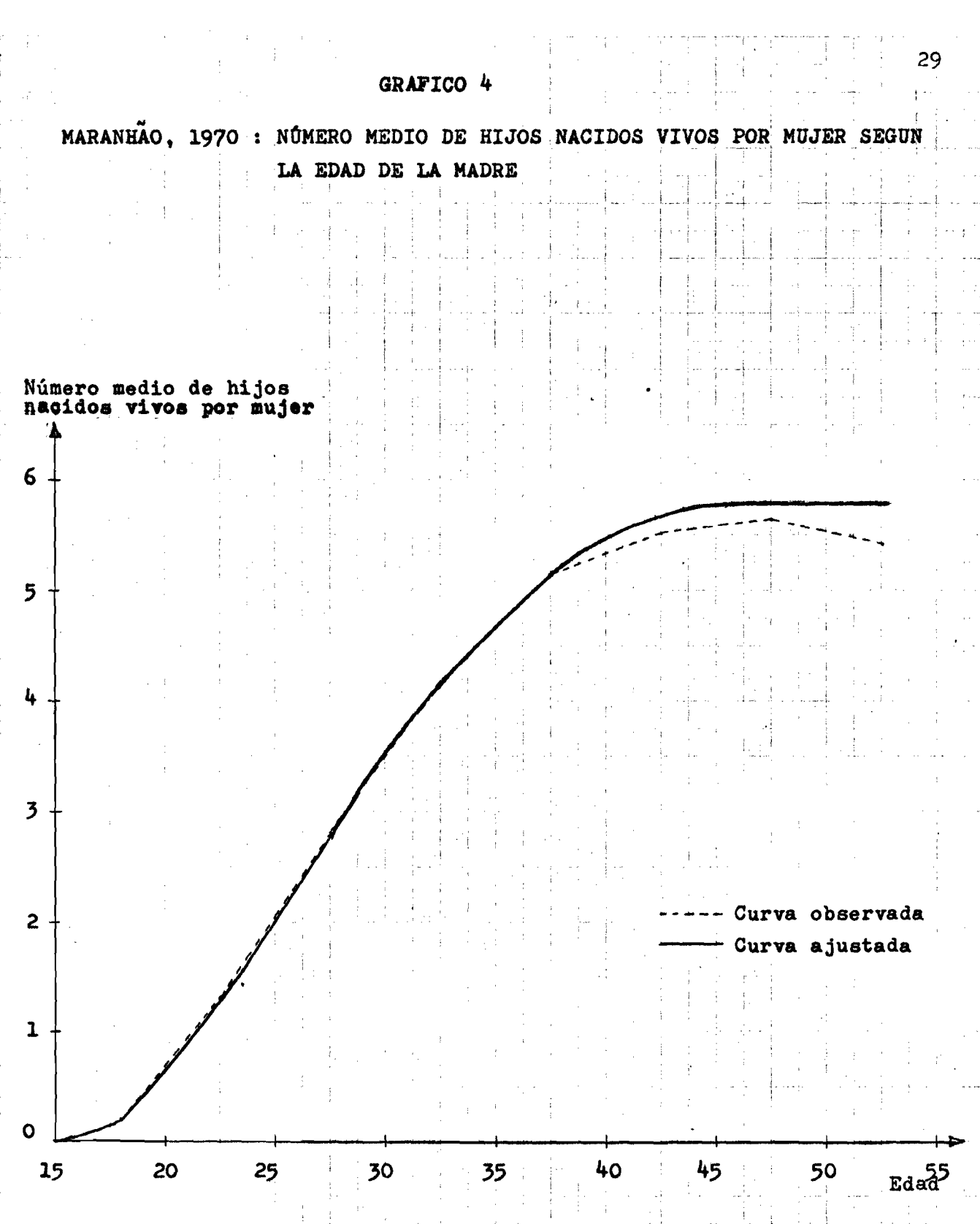

FUENTE : Cuadro 8

10 Millions

 $\mathcal{L}_{\mathcal{H}}$  $12.188$ 

## CUADRO 9

 $\sim$  44 km s  $^{-1}$  ,  $\sim$   $\sim$  44 km s  $^{-1}$ 

and the state of the state of

MARANHÃO, 1970 : DETERMINACION DE LOS COCIENTES  $P_i/F_i$  A TRAVES DE LA INFORMACION DE HIJOS TENIDOS NACIDOS VIVOS  $(HNV)$ <sub>i</sub> Y HIJOS NACIDOS VIVOS EN EL ULTIMO AÑO (NUA)<sub>i</sub>

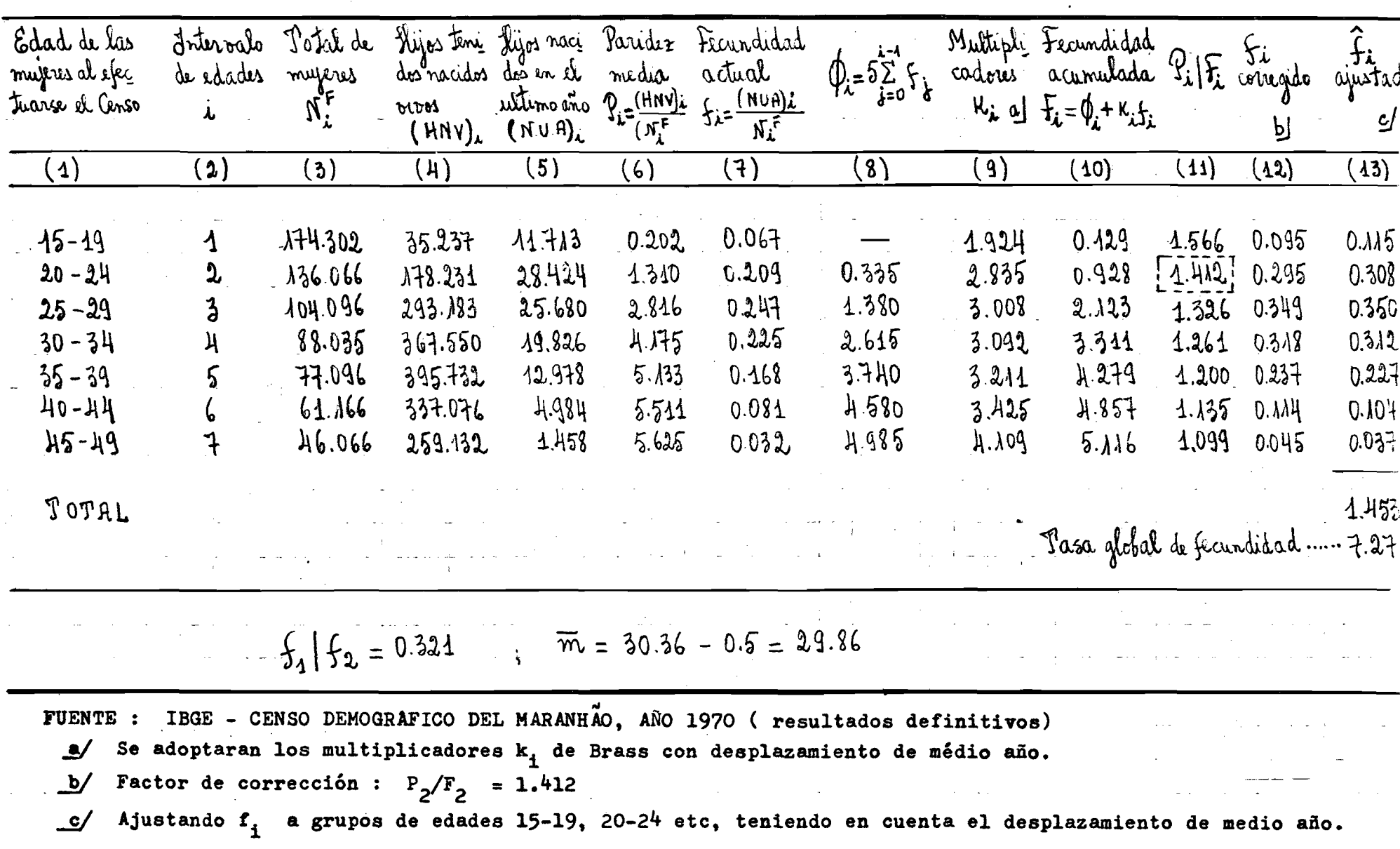

**das a través de la aplicación de los métodos de Hortera y Brass fueron de** 6.03 **y** 7\*27 **hijos por mujer, respectivamente. |**

**Se ha visto en el caso del Brasil, que el uso de esas técnicas han conducido a estimaciones de fecundidad cuyos valores eran bastante coherentes entre si (5»60 y** 5 **,**78**),**

!

**Aqui, por el contrario, las estimaciones logradas para Maranhao condujeron a resultados cuyos valores se alejan uno del otro. £so se puede ver claramente a través del examen de ,**1**a estructura de las tasas** específicas de fecundidad obtenidas mediante los dos métodos, explici**tada en el Gráfico** 3**«**

El análisis efectuado anteriormente en la sección 3.1. eviden**cia que el valor de la tasa global de fecundidad estimada mediante Mor tasa (**6**.**03**) encubre omisiones y por lo tanto se puede aceptar** y adoptar el valor de 7.27 obtenido a través de Brass como una mejor estimación de la fecundidad del Estado.

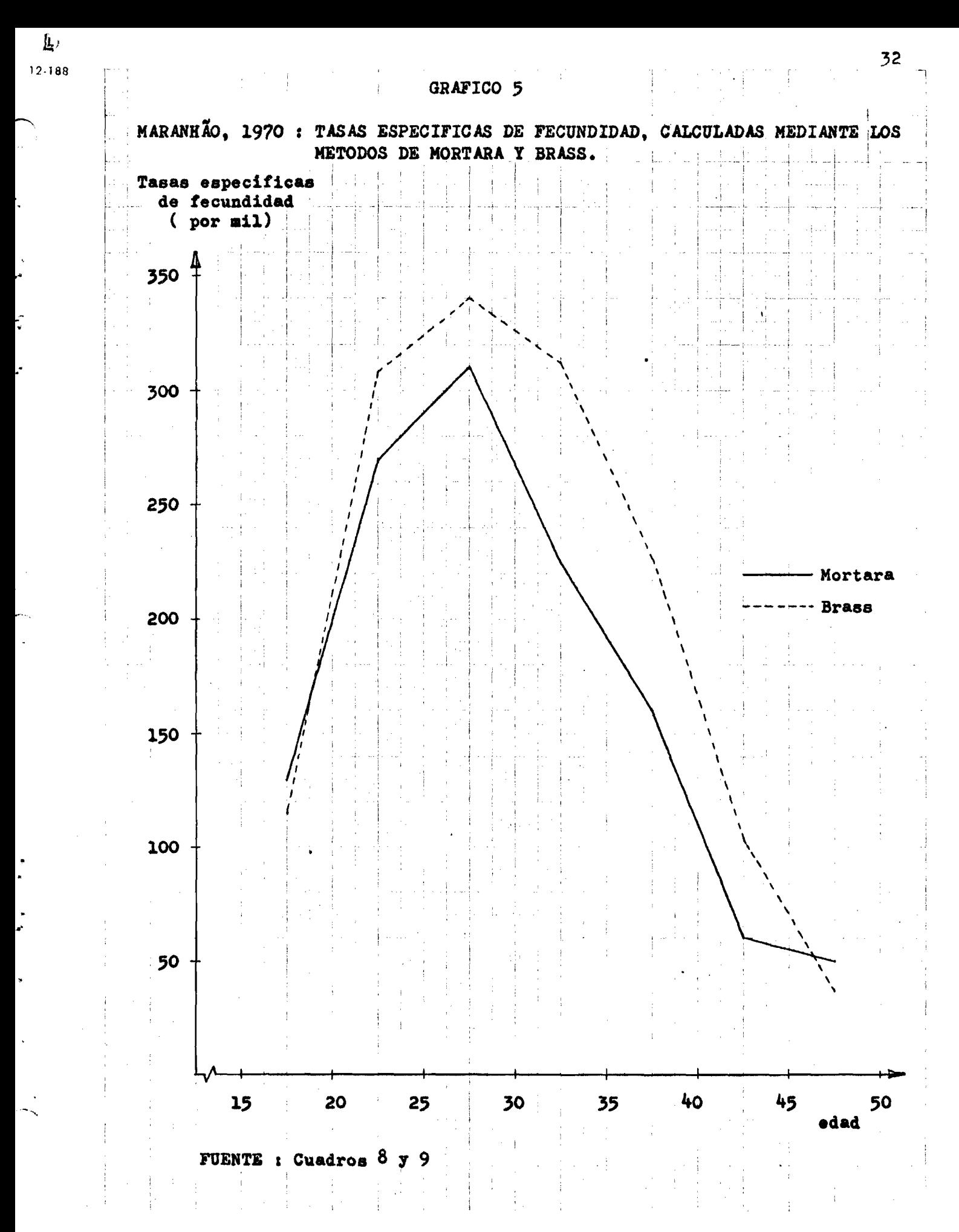

**III. ESTIMACION DE LOS NIVELES DE MORTALIDAD INFANTIL Y JUVENIL DEL** BRASIL Y DEL ESTADO DEL MARANHAO. A PARTIR DE LOS DATOS DEL CEN-**SO DE** 1970

**1. Aaigectos generales**

ŕ

**El presente capitulo reúne una serle de estimaciones del nirel de la mortalidad infantil** 7 **juvenil del Brasil** 7 **del Eistado del Karanhao, obtenidas a través de distintos procedimientos aunque con la nisma información básica del censo de** 1970**.**

**Se expone en primer lugar, las estimaciones hechas para Brasil mediante la aplicación de las técnicas ideadas por Brass 11/** 7 **la variante propuesta por Sullivan 12/** 7 **seguidamente se aplican esos mismos procedimien tos a los datos censales del Brasil** 7 **del Estado de Maranhao. En cada caso se hace un breve comentario a fin de ver la coherencia de la información** 7 **ie las estimaciones.**

### **2. Estimaciones para Brasil**

**En virtud del deficiente sistema de estadísticas vitales del país, lo que imposibilita la obtención de indicadores confiables del nivel de mortalidad, se tratará de explotar la metodología propuesta por Brass para estimación de la mortalidad inftntil y juvenil a partir de la informa ción censal sobre hijos nacidos vivos e hijos sobrevivientes. Después, utillzando esa misma información, se hará la aplicación al Brasil del modelo desarrollado por Sullivan para estimar la mortalidad entre el nacimiento** 7 **edades exactas de la primera infancia, pasándose de allí.**

- 11**/ Brass, William, Coale, Ansley J\* y otros., "The Demography of Tropical** Africa", op. cit.
- *22/* **Sullivan, Jeremiah M., "Models for the estimation of the probability** of dying between birth and exact ages of early childhood", op. cit.

**al calculo de la mortalidad infantil. Con el uso de las dos procedimien** tos indicados se pretende, además de hacer estimaciones de la mortali **dad, mostrar los alcances de las técnicas utilizadas y aportar con los resultados al conocimiento de los nÍTeles,en Brasil,de esos importantes parámetros demográficos.**

**2.1• Aplicación del Método de Brass**

**£1 método de Brass requiere para su aplicación disponer de infor mación básica acerca del número de mujeres según el número de hijos nacidos vivos e hijos sobrevivientes, clasificadas por grupos quinqué nales de edad (**15**-**19**«** 20**-**2**^, etc).**

**Esta información se obtuvo en el Censo del Brasil a través de las siguientes preguntas hechas en la boleta censal a las mujeres de** 13 **años** 7 **más :**

- **1) Cúantos hijos nacidos vivos tuvo hasta la fecha del Cen so 7**
- **2) De todos los hijos que tuvo, cúantos se encuentran vivos ?**

**Sin embargo, la aplicación del método impone las siguientes condiciones :**

- **a) Que las tasas de mortalidad infantil y juvenil hayan si do constantes en los últimos años.**
- **b) Que no haya una fuerte asociación entre la edad de la madre y la mortalidad infantil o entre la tasa de morta lidad de las madres y la de sus hijos.**
- **c) Que las tasas de fecundidad pgp edades hayan sido constantes en el pasado inmediato ( por lo menos en el caso de las mujeres más jóvenes) y que se conozca la for ma apropiada de las tasas.**
- **d) Que las tasas de omisión de los niños muertos y de los**

**niños sobrevivientes seam aproximadamente las mismas en ios totales de nacimientos declarados. ¡**

**e) Que la composición por edades de la mortalidad de niños pequeños y niños mayores estén más o menos de acuerdo** con las tablas de mortalidad modelo 13/.

**De todas maneras, el no cumplimiento estricto de estos supues** tos no afecta mayormente las estimaciones derivadas.

**En su esencia, la técnica propuesta por Brass permite la trans formación de la proporción de niños fallecidos clasificados según la edad de la madre en medidas convencionales de mortalidad. Se basa en la constatación hecha por Brass de que existe una cierta asociación entre la proporción de hijos fallecidos del total tenidos por las mujeres en cada** grupo quinquenal de edad (D<sub>4</sub>) y la probabilidad de muerte entre el naci**miento y cierta edad exacta x ( q ). Esta asociación estarla dada por** X O *<sup>k</sup>* una tabla de multiplicadores  $k<sub>4</sub>$   $\frac{14}{9}$  elaborados por Brass, de tal manera que  $\mathbf{q}_0 = \mathbf{D}_1 \cdot \mathbf{k}_1$ , siendo que :

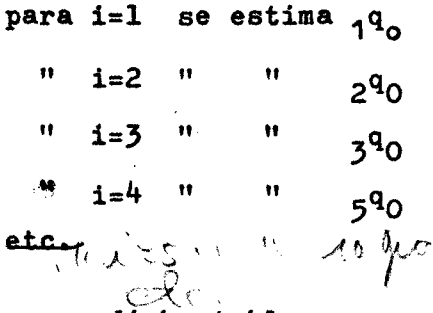

**Para entrar en dicha tabla se necesitan dos indicadores : la** edad media de la fecundidad m (o la mediana m') y la relación P<sub>1</sub>/P<sub>2</sub>, en donde P<sub>1</sub> representa la paridez media de las mujeres de 15-19 años y P<sub>2</sub> **la paridez media de las mujeres de** 20**-**2**^ años; se requiere la relación** P<sub>1</sub>/P<sub>2</sub> para seleccionar los multiplicadores de las tres primeras edades,

**j 5 / Naciones Unidas., "Métodos para establecer mediciones demográficas fundamentales a partir de datos incompletos?.ST/SOA/Serie** *k/hZ.* **1^/ Los multiplicadores k^^ de Brass aparecen en el Cuadro** 6**, pág**.58 **del libro "Métodos para estimar la fecundidad y la mortalidad en poblaciones** con datos limitados . Selección de trabajos de William Brass", publicado **por CELADE.**

**mientras que para las edades siguientes se utiliza la edad media de la fecundidad m o la mediana m\*. En nuestra aplicación se ha utilizada la** edad media m, pero no existe una razón fuerte para preferir m o m', ya **que con ambos indicadores se obtiene aproximadamente los mismos resulta dos.**

**En el Cuadro 10 se presenta la aplicación del método a los da**tos del Brasil. En las columnas (3), (4) y (5) se incluye la información **fallecidos** básica, con la cual se calculó la proporción de hijos<sup>.</sup> **columna** 6**}\***

Al pie del Cuadro se presenta el valor de los parámetros P<sub>1</sub>/P<sub>2</sub> **y**  $\tilde{m}$ , con los cuales se obtuvieron los multiplicadores k, de la columna 7**, por interpolación lineal en la tabla de multiplicadores ya citada.**

**En seguida, multiplicando las columnas (**6**) y (7) se determinó las probabilidades de muerte ^q^ (columna** 9**)»**

Finalmente, a partir de las <sub>x</sub>q<sub>o</sub> se obtuvo la proporción de so**brevivientes a la edad x (suponiendo** 1**^ =** 1 **), mediante la relación :**

 $1_x = 1 - x^q$ 

**Esto último se hizo para hallar el nivel de mortalidad a que corresponderían las 1^ en las tablas modelo "Oeste" de Coale y Deme ny 15/.**

**Luego, comparando las 1^ estimadas según Brass con las de estas tablas, se obtuvieron por interpolación lineal los niveles correspondien** tes a los valores estimados. Eso es lo que se presenta en el Cuadro 11, **donde se puede ver en la última coluranna los niveles obtenidos por interpolación.**

Para estimar el valor de l<sub>1</sub> se ha a **tomado un promedio de las edades 2, 5 y 5» Se obtuvo asi un nivel de 1^.55» a padtir del cual, interpolando en las tablas de Coale y Demeny modelo** "Oeste", se ha calculado un  $1_1 = 89.143$ , y de él se estimó para la

15/ Naciones Unidas., "Manual IV - Métodos para establecer....." op.cit.

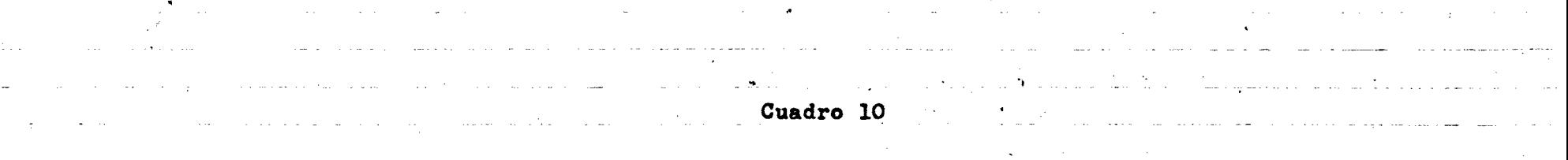

international design of the con-

and the Australian Control

BRASIL, 1970 : ESTIMACION DE LA PROBABILIDAD DE MORIR DESDE EL NACIMIENTO HASTA LA EDAD EXACTA x= 1,2,3,5,10, 15, ..., 35 A TRAVES DE LA INFORMACION DE HIJOS TENIDOS NACIDOS VIVOS (HNV), E HIJOS SOBREVIVIENTES (

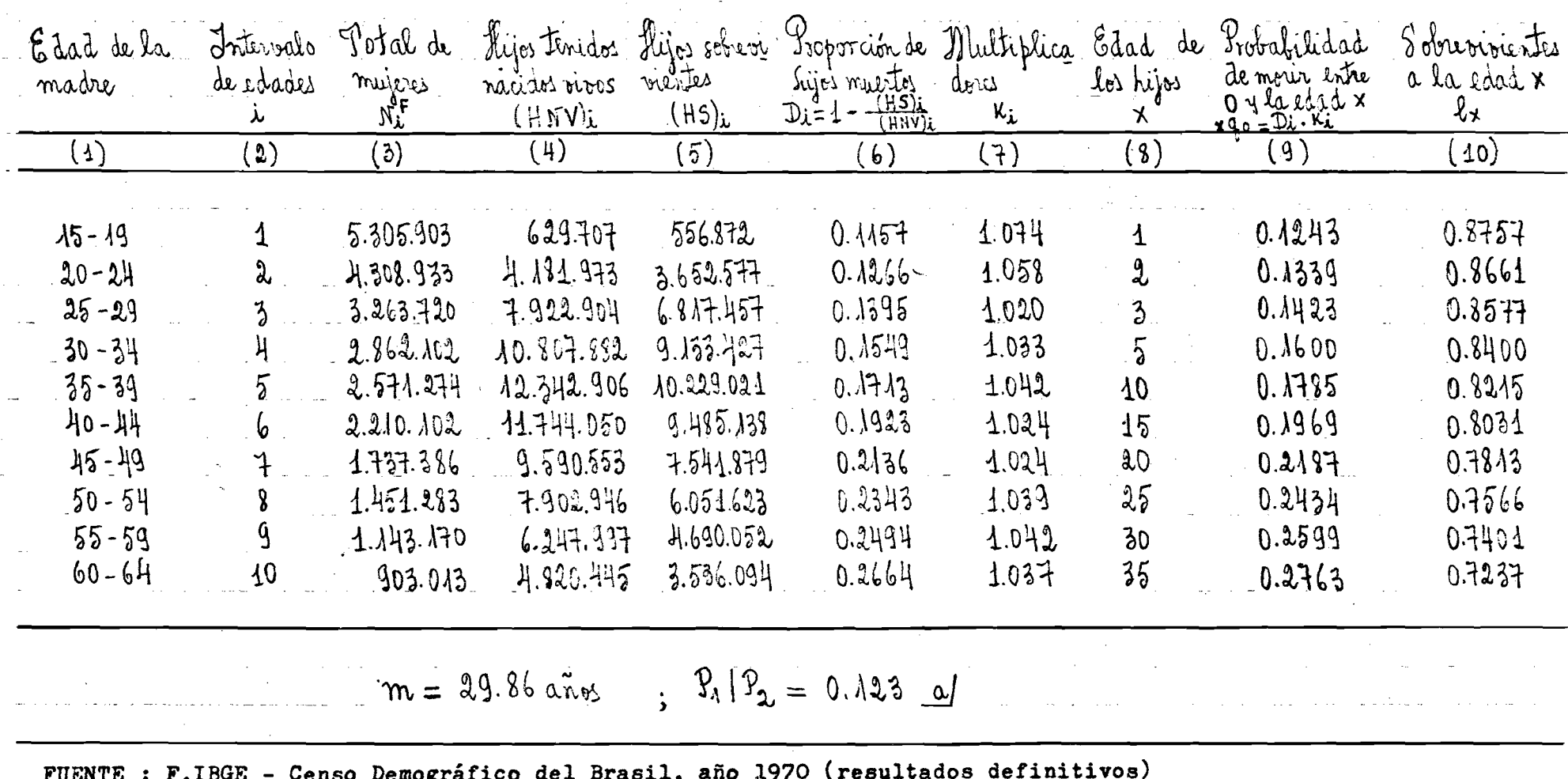

a/ Los valores de P<sub>1</sub>/P<sub>2</sub> fueron tomados de la columna 6 del Cuadro  $\mathfrak{F}$  y la  $\bar{m}$  del pie del propio Cuadro.

#### $CVADRO$  $\sqrt{44}$

Numero de sobrevivientes a la edad x, l (x) estimados<br>según el Netodo de Brass y valores teóricos conspondientes<br>a niveles seleccionodos de las Tablas "Osste" de Coale y Demeny BRASIL  $1970:$ 

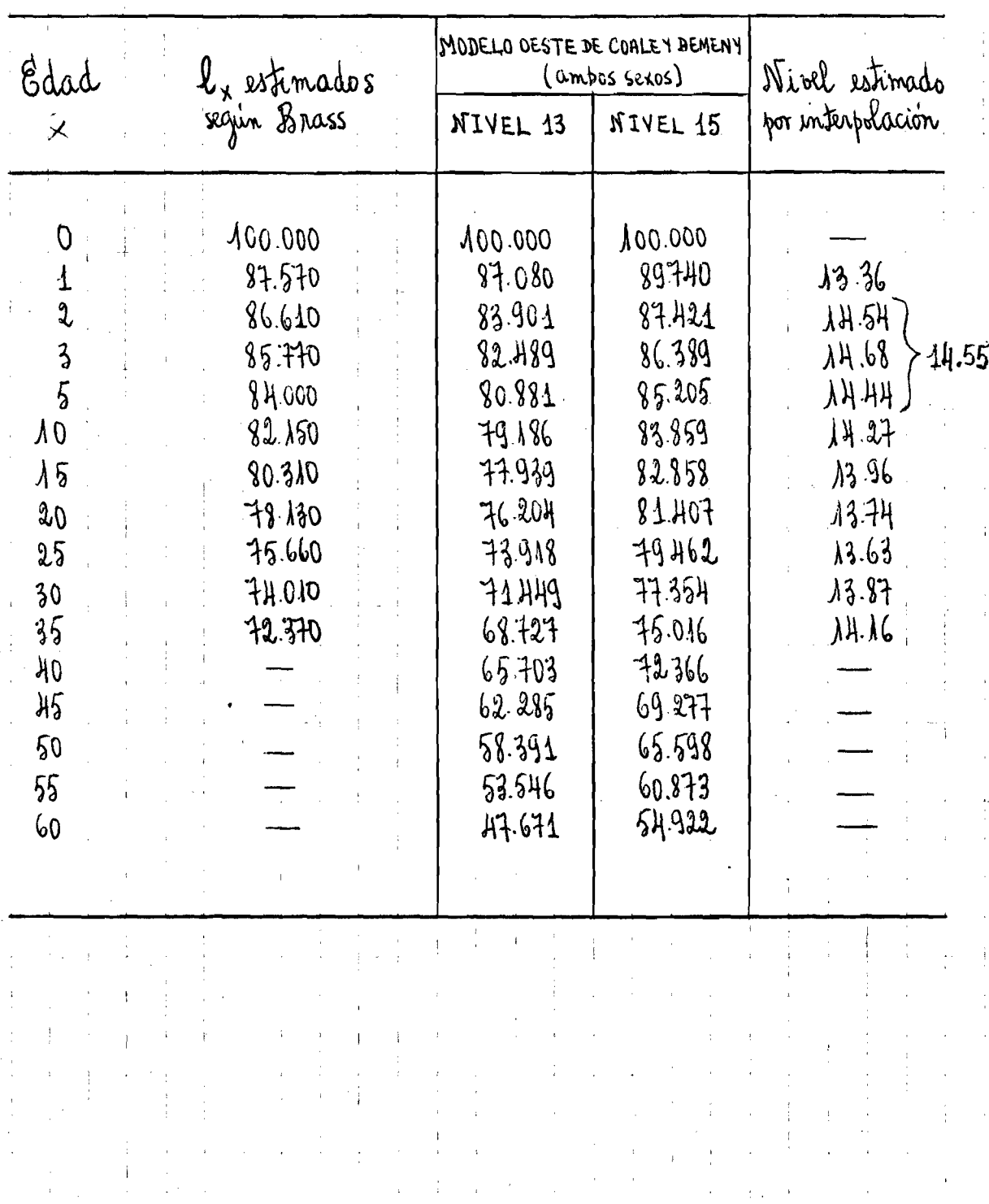

**mortalidad infantil una tasa de** 109 **por mil nacimientos.**

Ç

**En base a loe valores del Cuadro 11 se ha elaborado el Gráfico 6,** en donde se muestra el comportamiento de la curva l<sub>x</sub> del Brasil (bastante similar a la que se observaría en una tabla de vida), la cual ubica entre los niveles 13 ( $e^{\circ}$  = <sup>48</sup>,5) y 15 ( $e^{\circ}$  = 53.4) de las tablas **modelo "Oeste" de Coale y Demeny.**

**Por otro lado, de un breve análisis de los resultados presentados** en el Cuadro 10, se ha evidenciado con respecto a los valores D<sub>,</sub> de la **columna 6, que ellos aumentan coherentemente con la edad de la madre , y eso se debe al hecho de que a medida que aumenta la edad, informan las mujeres sobre hijos que más tiempo estuvieron expuestos al riesgo de muerte.**

Con relación a las cifras <sub>v</sub>q<sub>o</sub> de la columna 9, resultan satisfa**tórios los resultados, una vez que dichos valores siguen la tendencia es perada, es decir aumentan coherentemente con la edad. Asi, aunque esos valores no garanticen los resultados, si parecen evidenciar que hay una cierta coherencia en la información. Sin embargo, no debemos considerar la secuencia de q(l), q(**2**), q(**3**), q(**5 **)» q(**10**) etc. como cifras exactas, una vez que las omisiones, los errores en la declaración de la edad, las variaciones aleatorias y el efecto de las tendencias dn la fecundidad y la mortalidad del pasado afectan las estimaciones. Asi, de estos valores los correspondientes a las edades** 2,3 **y** 5 **son los más confiables y pue-**

**iden aceptarse como indicaciones del nivel de la mortalidad infantil y juvenil recientes, pudiendo exagerar o subestimar la mortalidad.**

39

i

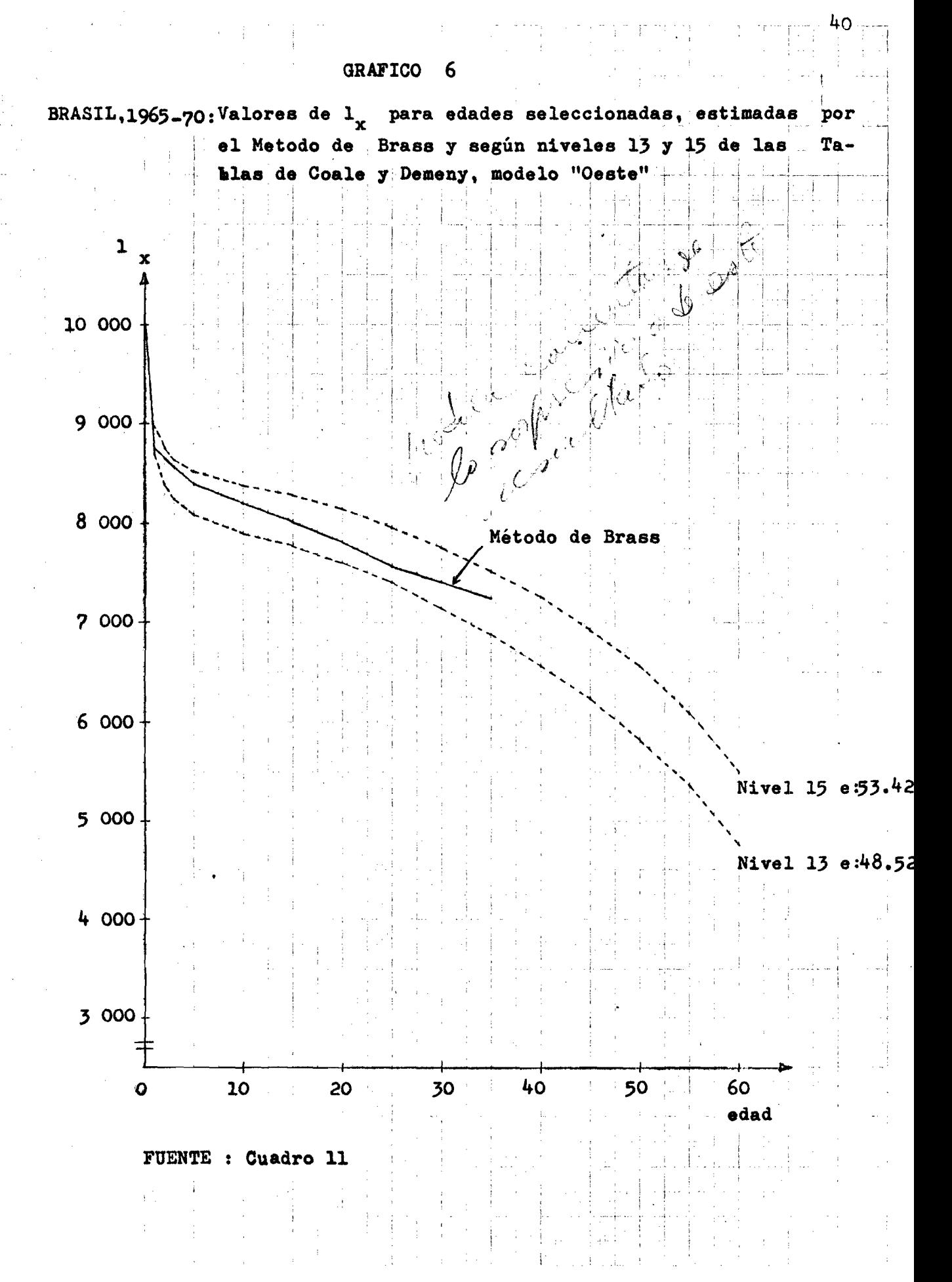

 $\frac{1}{K_{\rm{ee}}}$  $12.183$ 

2 **\***2**\* Aplicación de la variante de Sullivan.**

**El modelo desarrollado por Sullivan 16/ es muy semejante al mode lo de Braes para estimación de la mortalidad infantil y juvenil y su objetivo también es estimar la probabilidad de morir entre el nacimiento y edades exactas de la primera infancia, basta los** 5 **años de edad.**

**Para eso, desarrolla Sullivan una serie de ecuaciones de regre sión para estimar multiplicadores ( tasas q(x)/D^)jpara hacer** la conversión de los valores observados de  $D<sub>f</sub>$  en estimaciones de  $q(x)$ .

**El modelo edad, como lo llama Sullivan, es um modelo de regresión** lineal simple que relaciona un par seleccionado de  $q(x)$  y  $D_q$   $(q(x)/D_q)$ **para valores fijos de x e i para una celda del parámetro fecundidad.**

**A diferencia del modelo de Brass, en el modelo de Sullivem se usa como parámetros de entrada para estimación de los multiplicadores** los valores P<sub>2</sub>/P<sub>3</sub>, mientras que en Brass, como se recuerda, se usaban los valores  $P_1/P_2$  y  $\vec{u}$ .

**Las variables del modelo son similares a las variables de Brass y son fácilmente calculadas a partir de la información retrospectiva obtenida en los ensos o encuestas.**

**Las ecuaciones finales que propone Sullivan son las siguientes:**

 $2^q$ <sup>0</sup>  $\equiv$   $D_2$  ( 1.30 - 0.54  $P_2 / P_3$  )  $3^q$ <sup>0</sup> \*  $D_3$  ( 1.17 - 0.40 P<sub>2</sub>/P<sub>3</sub>)  $5^{q}$ <sup>0</sup> =  $D_{4}$  ( 1.13 - 0.33 P<sub>2</sub>/P<sub>3</sub> ).

**En nuestra aplicación al Brasil se usó como parámetro de entrada P^/P^ «** 0.^00 **17/ y del uso de dichas ecuaciones a los datos censales del Brasil ya presentados en el Cuadro 10 (columnas 3 a** 6**) se obtuvo**

16/ Sullivan, Jeremiah M., "Models for the estimation ....." op.cit. **17/ Los valores de P<sub>2</sub> = 0.971 y P<sub>3</sub> = 2.428 fueron calculados a partir de las columnas 3 y ^ del Cuadro 10.**

**I** j

**las siguientes estimaciones de la probabilidad de morir desde el nací-**I. **miento hasta la edad exacta x : j**

> $2^{q}$ <sub>0</sub> = 0.1372  $3<sup>q</sup>$ <sup>o</sup> = 0.1409  $5^{\circ}$ <sup>9</sup>0 = 0.1546

A partir de los valores  $xq_0$ , se ha calculado  $1 -_xq_0 = 1_x$  (sie<u>n</u>. **do** 1**^ B** 1 **) para las edades** 2**,** 3 **y** 5**» obteniéndose :**

> $1(2) = 0.8628$  $1(3) = 0.8591$  $1(5) = 0.8454$

**Luego, por interpolación lineal en las tablas de mortalidad modelo "Oeste" de Coale y Demeny se han determinado los niveles de mortalidad a los cuales corresponden las 1^ en dichas tablas. De los tres niveles seleccionados se obtuvo un nivel promedio de 1^.6 con el cual, interpolando nuevamente en las tablas, se ha logrado un valor de 1(1)=0.8921 , y deaquí se ha estimado para la mortalidad infantil una tasa de 107»9 por mil.**

**2,3« Comentarios sobre los resultados obtenidos para Brasil**

**Las tásas de mortalidad infantil logradas para Brasil mediante el uso de las técnicas propuestas por Brass y Sullivan conducen a valores que son bastante parecidos (109 y 107.9 respectivamente).**

**En vista de la diferencia entre las estimaciones es muy pequeña, se puede adoptar arbitrariamente la tasa de IO**9 **por mil, obtenida** a través de la aplicación del método de Brass. Esta mortalidad puede **asignarse a los cinco años anteriores a la facha del; censo, es decir al periodo** 1965**-**70**.**

**Por el momento no se disponen para Brasil de cifras actuales res pecto al nivel de esa importante variable demogràfica, lo cual hubiera permitido efectuar comparaciones.**

**Un estudio realizado por Valeria de Motta Leite 18/ para el perio**do 1950-70, da para el Brasil una tasa de mortalidad infantil, bastante **más baja, de** 86**\*^ por mil.**

**Por otro lado el "Informe de la Investigación Interamericana de Mortalidad en la Nifie^", realizada por la Organización Panamericana de Salud en el período de 1968-71, hace referencia que, en 1970, la tasa de mortalidad infantil de la ciudad más industrializada de Brasil, que es Sao Paulo, era de 83.6 por mil 19/.** Con este último antecedente, **no es arriesgado afirmar que el nivel real de la mortalidad del país su peraba considerablemente ese valor»**

**En general, el método de Brasa as bastante robusto y con el se han logrado estimaciones satisfactorias del nivel de la mortalidad infantil y juvenil. Por lo tanto, el valor obtenido a través de esta téc nica puede aceptarse razonablemente como estimación del nivel de mortalidad infantil del Brasil prevaleciente en el período 1963-70»**

**Por último, se ha buscado confrontar las estimaciones hechas para la mortalidad infantil del Brasil con las de otros países, para los cua les se dispuso de la información; en algunos casos se tratan de estimaciones basadas en datos poco confiables» Los resultados de esa eompara-**

- **18/ Leite, Valeria da Motta», "Brasil: Mortalidad por sexo y grupos de edades en el período 1950-70", publicado en Notas de Población, año 1, vol, 1, CELADE, Santiago de Chile, abril 1973»**
- **19/ Puffer, Ruth Rice y Serrano, Carlos V», "Características de la mortalidad en la niñez"» Organización Panamericana de la Salud, 19?3.**

**ci**6**n se muestran en el Cuadro 12, en donde se puede constatar laaj diferencias entre las tasas calculadas para Brasil 1965-70 y log ▼alores correspondientes a las tasas de esos países en fechas comparables •**

**Puede observarse que la tasa de Brasil se encuentra entre las** más elevadas. Sin embargo, el notable proceso de desarrollo socio**econámico y los avances en el campo mádico-sanitarlo en la última dácada, asociados a los esfuerzos del gobierno federal brasllerño que en el sector salud tiene como una de sus metas prioritarias la baja de la mortalidad en las primeras edades, hacen probable una dis minuci**6**n sensible en los últimos afios en ese indicador de desarrollo social\***

### **3\* Estimaciones para el Estado de Maranhao**

**Una de las grandes preocupaciones de loe gobiernos estatales en la elaboración de sus planes de trabajo, principalmente en la formulación de metas en el sector salud, radica en el desoonooimiento de los niveles de mortalidad infantil y juvenil de la población, en razón de la cual las campañas de salud pública y de asistencia médicohospitalaria resultan menos eficaces y de difícil evaluación\***

**En estas condiciones, la utilización de técnicas que utilicen las informaciones contenidas en los censos de población en el estudio de mortalidad infantil y juvenil constituyen una necesidad que cada día** se impone más fuertemente. Entre esas técnicas, merecen especial

*kk*

#### CUADRO 12

COMPARACION DE LAS TASAS DE MORTALIDAD INFANTIL ESTIMADAS PARA BRASIL EN DIVERSOS PERIODOS, CON LAS DE **OTROS PAISES** LATINO AMERICANOS.

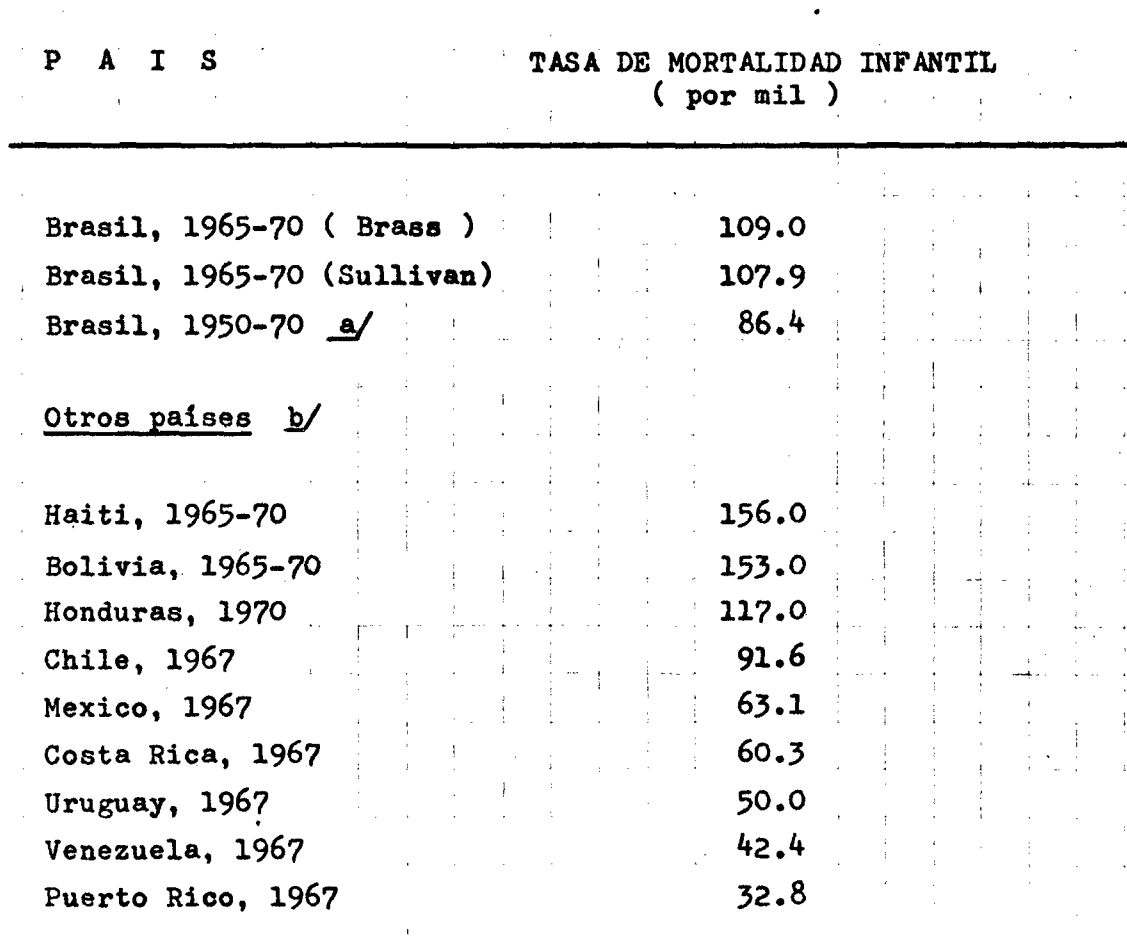

FUENTE : a/ Leite, Valeria da Motta., "Brasil : Mortalidad por sexo y grupos de edades en el período 1950-70", pu blicado en Notas de Población, año 1, vol.1-CELADE b/ Demography Yearbook - 1971, salvo Haiti, Bolivia y Honduras. Las cifras de los dos primeros fueron obte nidas a partir de los valores <sub>5</sub>q<sub>o</sub> tomados del Boletin Demográfico nº 10 del CELADE, interpolandose en las ta blas de mortalidad modelo "Oeste" de Coale y Demeny, mientras que la tasa de Honduras fué tomada de la En-<br>cuesta Demográfica Nacional de Honduras, facioulo 1,<br>CELADE - Santiago de Chile, abril de 1975.

**referencia las propuestas por Brass y Sullivan, ya citadas al comienzo de este Capitulo « que vienen siendo largamente utilizadas y represen tan una poderosa y bienvenida contribución a los métodos disponibles para los analistas demográficos.**

**Asi, en las secciones siguientes se hará la aplicación de esos procedimientos en el estudio de la mortalidad infantil y juvenil del Estado de Maranháo, a partir de la información censal sobre hijos tenidos nacidos vivos e hijos sobrevivientes.**

**3.1. Aplicación del Método de Brasa**

**Los fundamentos del método y las condiciones exigidas para su apl¿ cación no se reproducen en esta parte del trabajo, ya que el asunto fué tratado en la sección 1.1. de este Capitulo.**

**A su vez, la aplicación de la metodología es similar a la que se hizo para Brasil. En el Cuadro I**3 **se registran loe pasos seguidos en su aplicación a la información censal de Maranhao presentada en las columnas** 3 **a** 3**i llegándose a la determinación de las probabilidades de muerte a sucesivas edades (j^q^) y sobrevivientes (**1**,^), presentados en las últimas columnas del Cuadro.**

**De ahí^ en adelante, siguiendo el mismo desarrollo hecho para Brasil, se comparó los valores** 1**^ con los correspondientes de las tablas modelo "Oeste" anteriormente referida, asignando a cada 1^ el nivel de mortalidad que le corresponde en dichas tablas. Eso es lo que se registra en el Cuadro 1^ en donde se puede ver, en la última columna , los niveles estimados por interpolación.**

Del promedio de los valores x = 2, 3 y 5, que corresponden a los **grupos más jóvenes (**20**-**2**^, 25-29** y **30-3^)** y **probablemente donde la información es más confiable, se obtuvo el valor de** 13\*19 **e, interpolando Eiuevas;ente en las tablas modelo se calculó el valor de** 1 **(**1 **), a partir del cual** *\$¡0* **ha determinado para Maranháo una tasa de mortalidad infantil**

*h6*

MARANHÃO, 1970 - ESTIMACION DE LA PROBABILIDAD DE MORIR DESDE EL NACIMIENTO HASTA LA EDAD EXACTA  $x=1, 2, 3, 5, 10, 15, \ldots, 35$  A TRAVES DE LA INFORMACION DE HIJOS TENIDOS NACIDOS VIVOS (HNV)  $\mathbf i$  E HIJOS SOBREVIVIENTES (HS)  $\mathbf i$ 

and the second control of the

, where  $\mathcal{P}(\mathbf{x})$  is a set of the set of the set of the set of the set of the set of the set of the set of

Cuadro 13

 $\mathcal{L}(\mathcal{L}(\mathcal{$ 

الموارد التي الأن المتحالة من الموارد.<br>الجوارد الس

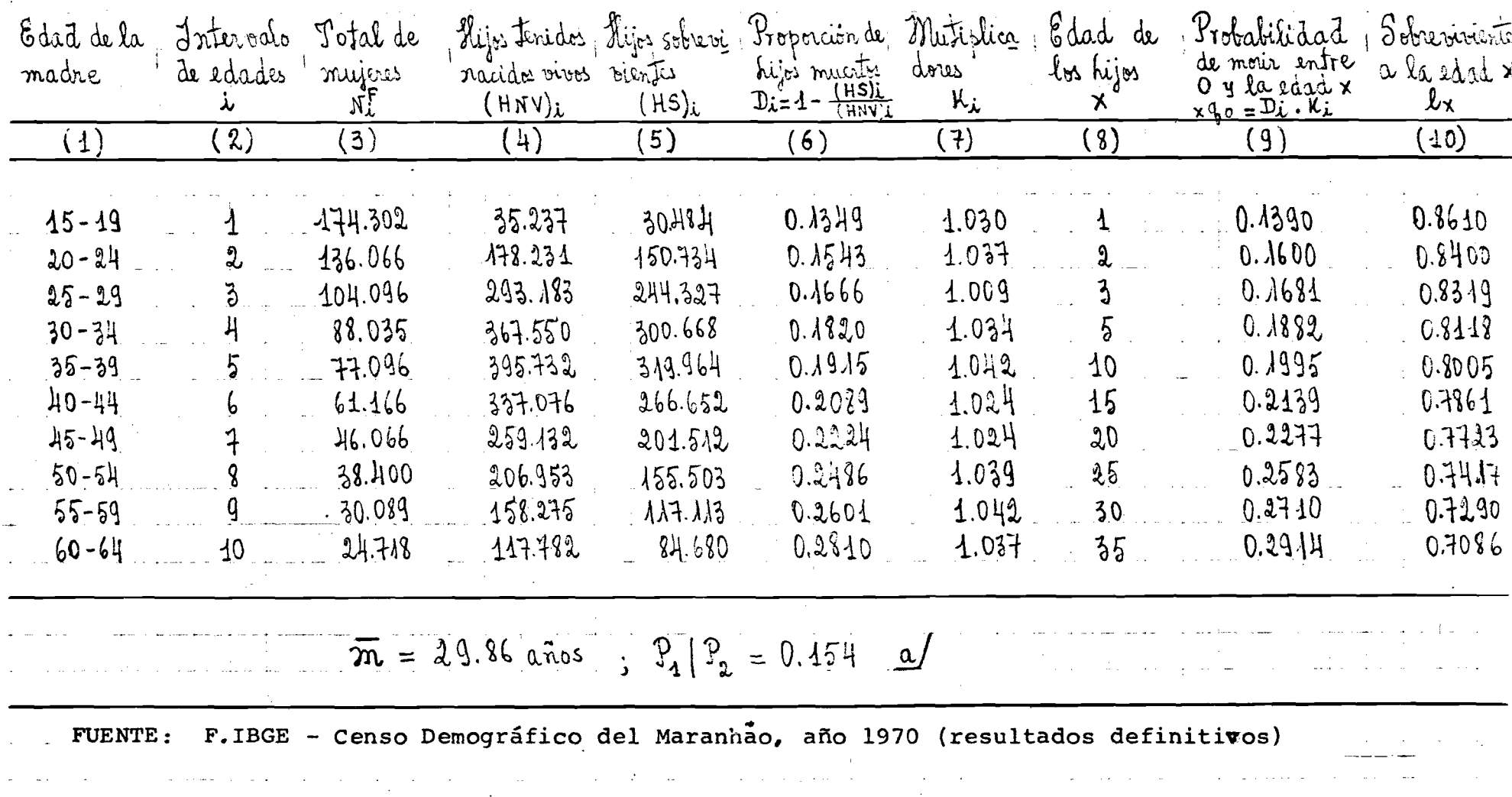

Los valores de P<sub>1</sub> y P<sub>2</sub> fueron tomados de la columna 6 del Cuadro9 y la m̃ del pie del propio Cu a) dro.

# CUADRO 14

Nu mero de sobrevivientes a la edad x, l (x) estimados<br>segun el Metodo de Brass y valves teóricos corespondientes<br>a niveles seleccionados de las Taklas "Oeste" de Cade y Demeny. MARANHAO, 1970:

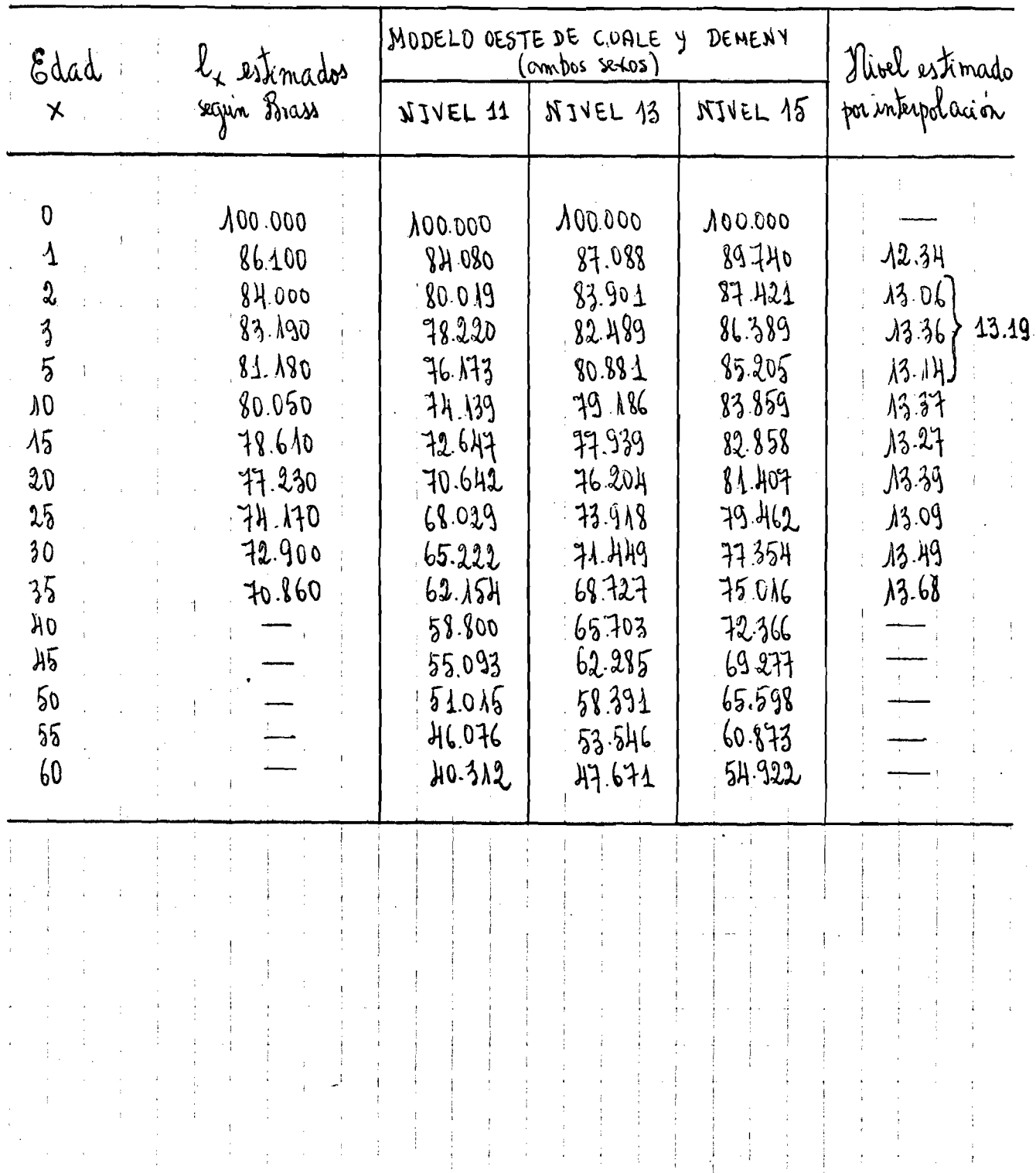

**de** 127 **por mil nacimientos.**

**Finalmente, se graficó los valores 1^ obtenidos por la aplicación del mótodo y la comparación con valores análogos provenientes de** las tablas de vida de la familia "Oeste" elaboradas por Coale y Demeny. **Los resultados se muestran en el Gráfico 7» Puede verse que la estima ción de** 1 **(**1 **) se aparta de la tendencia de las edades siguientes y eso puede explicarse por el hecho de que este valor proviene de información recogida de mujeres del grupo de edad** 15**-**19**f.en donde generalmente la in formación es poco confiable y que adolece de errores de declaración de la edad, se trata generalmente del primer hijo tenido por las mujeres y en consecuencia puede no ser representativo de la mortalidad infantil total, etc.**

**Mirando a los resultados que se prdsentan en el Cuadro 10, se** ha constatado con respecto a los valores D<sub>a</sub> que se presentan en la co**lumna** 6**, que los resultados parecen satisfactorios, aumentando los vaio res a medida que va avanzando la edad de las madres.**

**A su vez, un análisis de los valores ^q^ (véase la columna 9)** permite señalar que ellos presentan una tendencia normal y sustenida siempre crescientes, aumentando coherentemente con la edad. Las estima**ciones de q(**2**), q(**3**) y q(**5 **) son las más confiables y pueden aceptarse como indicaciones del nivel de mortalidad infantil y juvenil recientes, mientras que las de q(**10**), q(**15 **), q(**20**), q(**35**) no se consideran , toda vez que se basan en el recuerdo de mujeres cuyas respuestas es pro bable que sean poco representativas respecto a la experiencia actual de la mortalidad, además del hecho de se tratar de mortalidad pasada.**

 $\mathcal{L}$ 

وبد

I

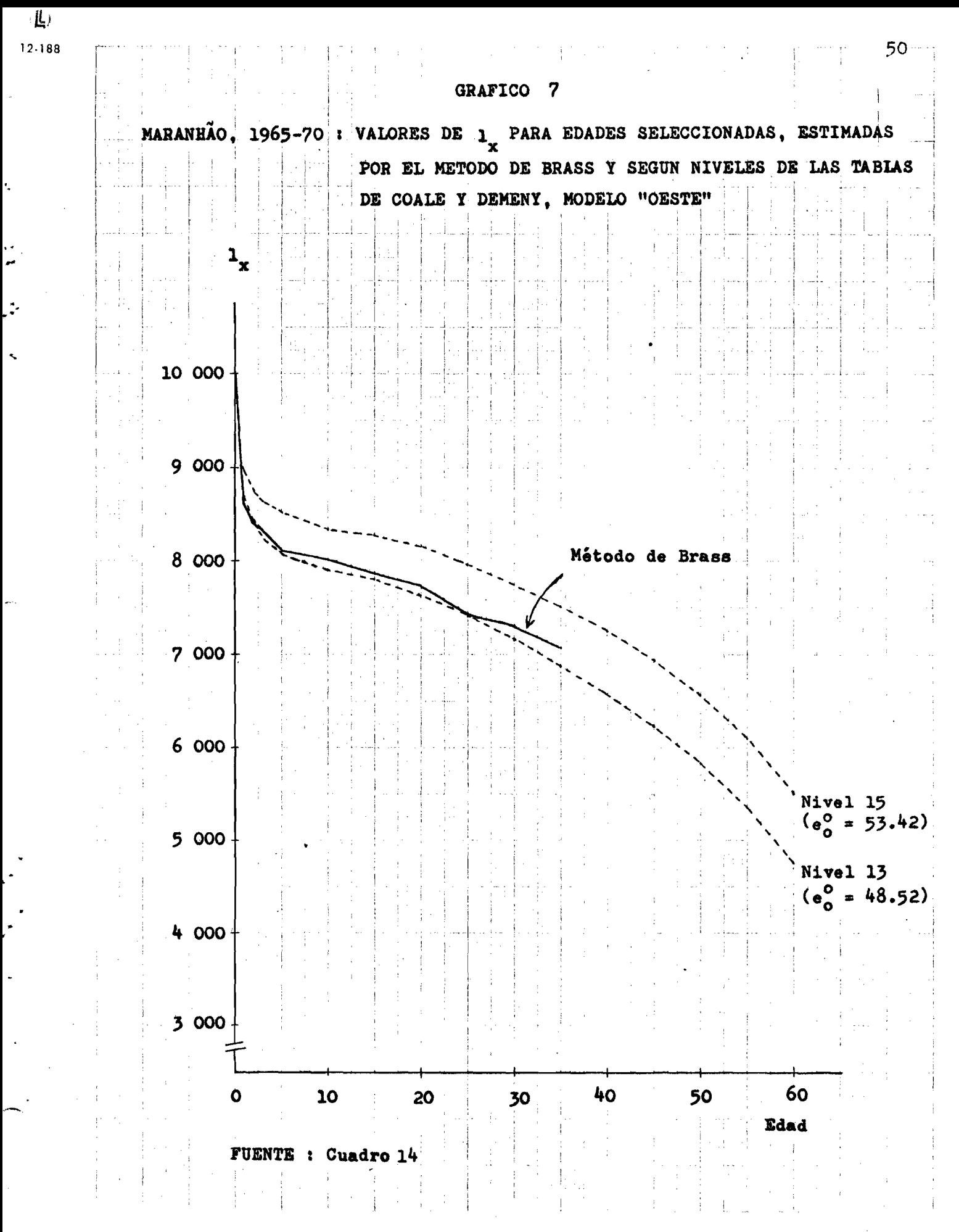

**3\*2. Aplicación de la Variante de Sullivan.**

**No se va a repetir aqui la metodología de la variante de Sullivan una vez que ya sido tratada en la sección 1.2.**

**Respecto a a aplicación del procedimiento es similar al que se hizo para Brasil; a través de la utilización de las ecuaciones finales de Sullivan a la información censal de Maranhao presentada en las co lumnas 2 a 6 del Cuadro 12, se han logrado las siguientes estimaciones** de  $x^q$ o :

> $2^{\mathbf{q}}$ <sup>o</sup> = 0.1618  $a_0 = 0.1639$  $q_0 = 0.1777$

**A partir de esos valores se han determinado los correspondientes** valores de las l<sub>y</sub>, que abajo se presentan :

> $1(2) = 0.8382$  $1(3) = 0.8361$ **1(5) =** 0.8223

**De ahí, interpolando linealmente en las tablas modelo "Oeste'? de Coale y Demeny se determinó los niveles de mortalidad a que correspon den las 1^ en dichas tablas. De los niveles seleccionados se obtuvo un** nivel promedio de 13.38, con el cual y mediante interpolación en las **tablas modelo "Oeste" se ha estimado para la mortalidad infantil de Maranhao una tasa de 12^.1 por mil nacimientos.**

**3.3\* Comentarios sobre los resultados obtenidos** para Maranhao.

**Los valores obtenidos mediante Sullivan para la mortalidad in • fantil y juvenil del Maranhao se asemejan bastante a los obtenidos a través de Brass, solamente difiriendo un poco la estimación del valor q(**5 **), que según Sullivan es de 0.1777« contra un O.I**882 **logrado median te Brass (véase el Cuadro 12),**

Respecto a la tasa de mortalidad infantil de 127 por mil lograda **mediante Brass, es una estimación que se acerca bastante a la obteijkida a través de Sullivan (12^.1 por mil) y parecen estimaciones acepta bles del indice de mortalidad infantil de Maranhao en el periodo I**965**-**7**O. Tal como se hizo en el caso de Brasil, en vista de la simili tud de los resultados, se aceptará el valor de Brass (127 por mil)como estimación única de la mortalidad infantil de Maranhao.**

**Otro antecedente que parece coherente con la estimación de este estudio es la que presenta el Anuário Estadístico del Brasil 20^ , en donde se tiene para Sao Luis, capital del Estado de Maranhao, en el año** 1970 **, una tasa de mortalidad infantil igual a 82.7 por mil. Aún a sa**biendas que es un dato  $\cdot$  que puede estar afectado por omisión , **puede razonarse que si en la capital que concentra solamente un diez por ciento de la población del Estado y en donde se cuenta con mayores recursos medico-sanitarios, medidas de salud pública, etc. la tasa era del** 82.7 **por mil, puede pensarse que para el total del Estado la tasa debe ser bastante mayor. A la luz del anterior, resulta razonable aceptar una cierta coherencia entre ambas estimaciones.**

**^.á/Fundacáo IBQE ; Anuário Estatistico do Brasil, año 1972, Cuadro** 2**.**2.5 **, pág**.87

#### **IV - RESUMEN Y CONCLUSIONES**

**El presente estudio tuvo por objetivo el de hacer es timaciones de los niveles de fecundidad y mortalidad infantil y juve nil del Brasil y del Estado de Maranhao, en base a la información pro porcionada por el censo demográfico de 1970, referente a las pregun tas sobre hijos tenidos nacidos vivos, hijos sobrevivientes e hijos nacidos vivos en el último año.**

**Para lograr estas estimaciones se han utilizado las metodologías propuestas por Mortara y Brass para la determinación de la fecundidad, y las técnicas ideadas por Brass y Sullivam para estimar la mortalidad infantil y juvenil, todas ya referidas en la parte introductória del trabajo.**

**De todo lo que se ha expuesto en este documento, se ha llegado a las siguientes conclusiones :**

**1. Inicialmente, respecto a las estimaciones de fecundi dad hechas para Brasil, las tasas globales de fecundidad obtenidas a través de la aplicación de los métodos de Mortara y Brass fueron de** 5.6o **y** 5.84 **hijos por mujer respectivamente, eligiéndose la primera, por las razones mencionadas en el texto, como estimación única de la fecundidad del país para 1970.**

**En relación a los niveles de fecundidad de Maranháo, se ha estimado por el método de Brass una tasa global de fecundidad de** 7.27 **hijos por mujer, que se ha aceptado como estimación del nivel de fecundidad del estado. En este caso, un breve análisis efectuado para determinar la aplicabilidad del método de Mortara permitió detectar la existencia de omisiones de importancia en la información censal sobre el número de hijos, que conducían a una tasa global de fecundidad muy baja**

**A continuación, se presenta en el Cuadro** *13* **las tasas especl^fi I "" cas de fecundidad seleccionadas para el Brasil y Maranhao. ^**

#### **CUADRO 15**

**TASAS ESPECIFICAS DE FECUNDIDAD CALCULADAS PARA BRASIL Y MARANHAO** MED<del>IANTE LOS METODOS DE MORTARA Y BRASS, RESPECTIVAMENTE.</del>

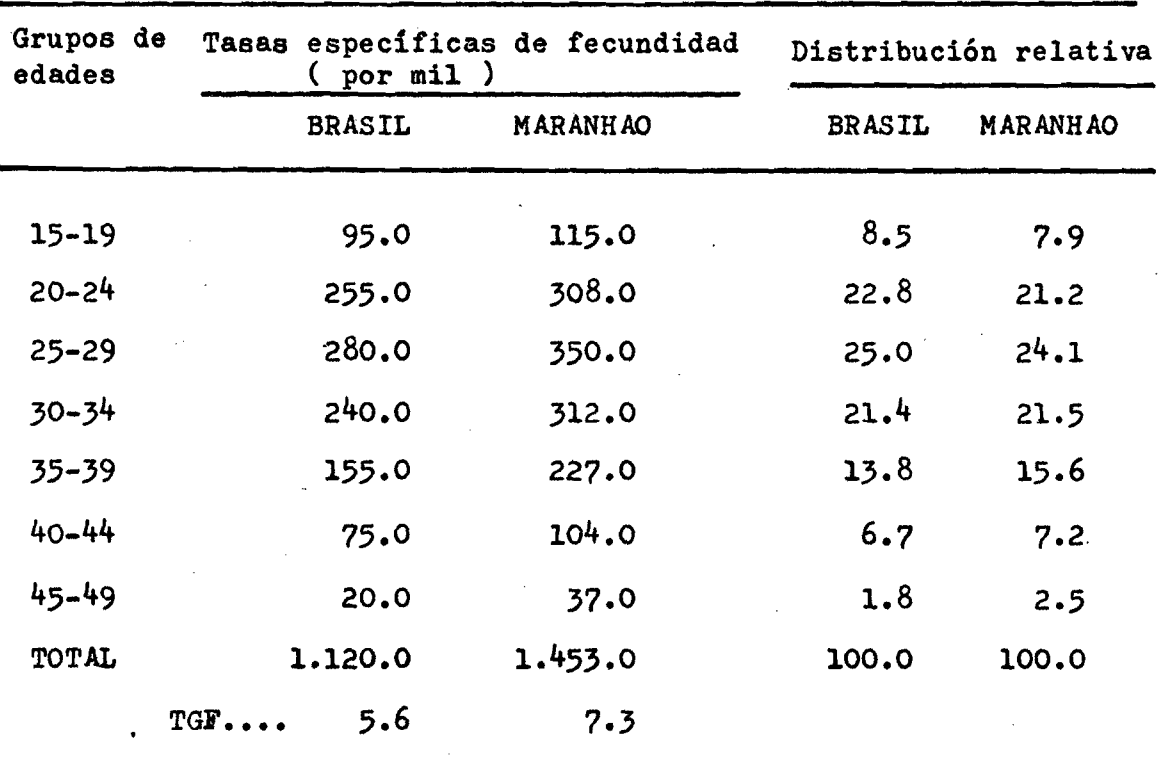

**Los valores del Cuadro permiten observar para Brasil y Maranhao que la fecundidad más alta se encuentra en el grupo de edades 25-29, y que los valores correspondientes a los grupos 20-2^ y** 30**-**5**^ tienen una considerable simetría. Este hecho, según el criterio adoptado por Naciones Unidas, clasificarla las estructuras de fecundidad por edad del país y del estado como de "cúspide tardía del tipo A",**

**Con los datos de Brasil tomados del Cuadro 15 se construyó el Gráfico 8, en donde para fines meramente comparativos se incluyó las ta** *2 V* **Naciones Unidas, "Boletín de Población No. 7" - 1963**

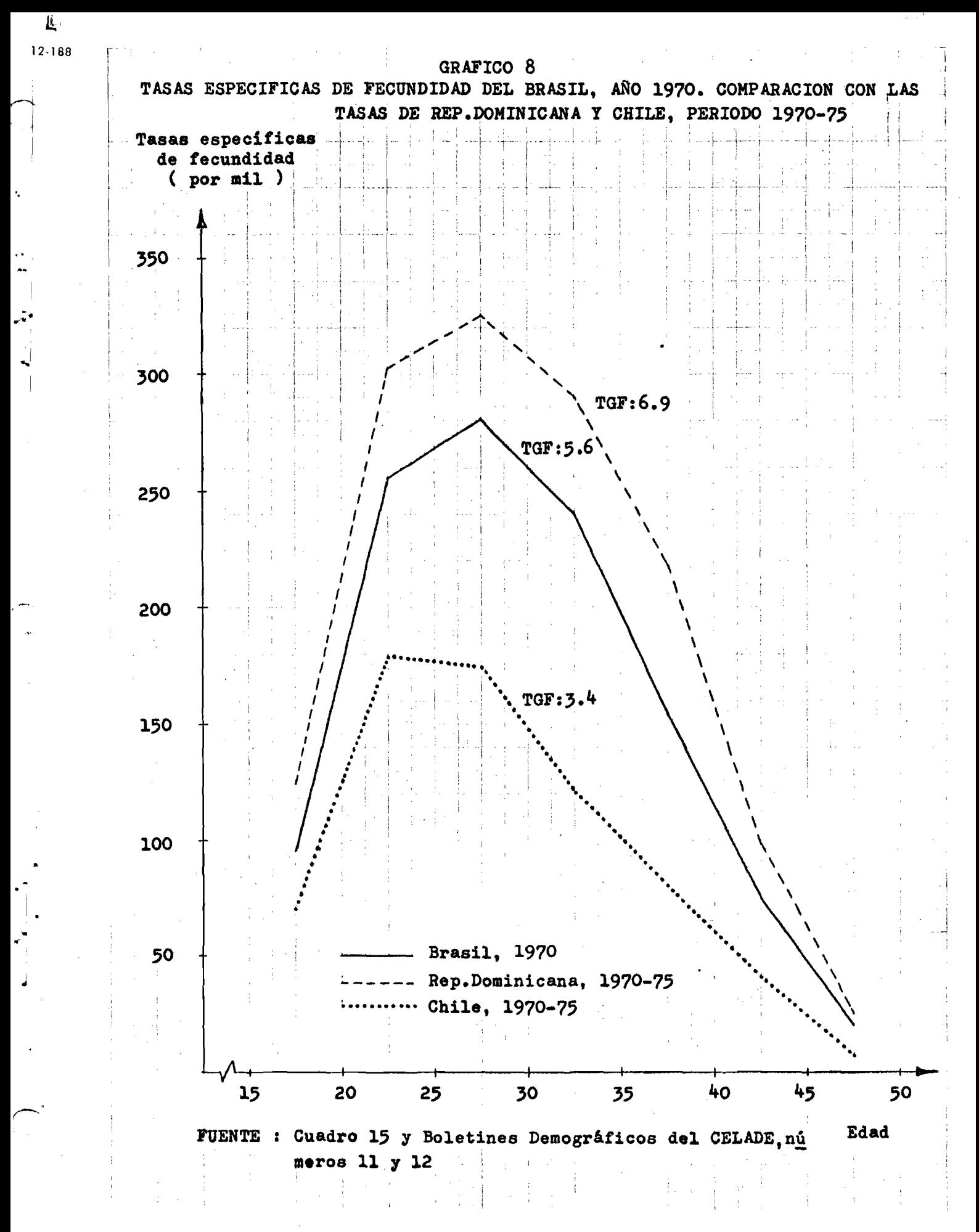

**sas de fecundidad por edad de la Rep.Dominioana y Chile. Se puede ver** I las significativas diferencias de las curvas de Brasil y Rep.Dominic<u>a</u> **¡ na, países de alta fecundidad, con la curva de Chile que se encuentra entre los países latinoamericanos de bajo nivel de fecundidad.**

ه ژاند

**2. Las estimaciones de la mortalidad infantil y juvenil hechas para Brasil a través de la utilización de las técnicas de Brass y Sullivain han conducido prácticamente a los mismos resultados, lográndose tasas de** 109.0 **y** 107.9 **por mil respectivamente, lo que viene a demos trar la coherencia de las estimaciones, que quedó también respaldado** por la normalidad del comportamiento de los valores de <sub>x</sub>q<sub>o</sub> vistos en **el Cuadro 10, que no presentan oscilaciones. De esos dos valores se seleccionó el de 109.0 obtenido mediante Brass como estimación única del nivel de mortalidad infantil del país, en el período** 1965**-**70**.**

En el Gráfico 9 se presenta, a título comparativo, la tasa **de mortalidad infantil del Brasil con las de algunos países de America Latina para los cuales se dispuso del dato. Se puede apreciar la magni** tud de las diferencias entre el nivel de mortalidad del Brasil frente **al de dichos países.**

**nacional** Por otra parte, ya a nivel **10 las tasas de mortalidad infantil del total del país con las de Maranhao, Recife (zona urbana), la ciudad más desarrollada del Nordeste de Brasil y conocida como"la capital del Nordeste", y Sao Paulo que es el mayor polo de industrialización del país.**

**Respecto a las estimaciones del nivel de mortalidad infantil del Maranhao, los resultados fueron igualmente satisfactorios, obtenién dose a través del método de Brass una tasa de 127 por mil nacimientos , mientras que con Sullivan se obtuvo un valor de 12^.1 por rail. Para fines del estudio se eligió la primera estimación, bastante congruente con las características socioeconómicas y demográficas del Estado, comò la representativa del nivel de mortalidad infantil prevaleciente en Maranhao en el periodo I**965-70 **•**

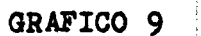

57

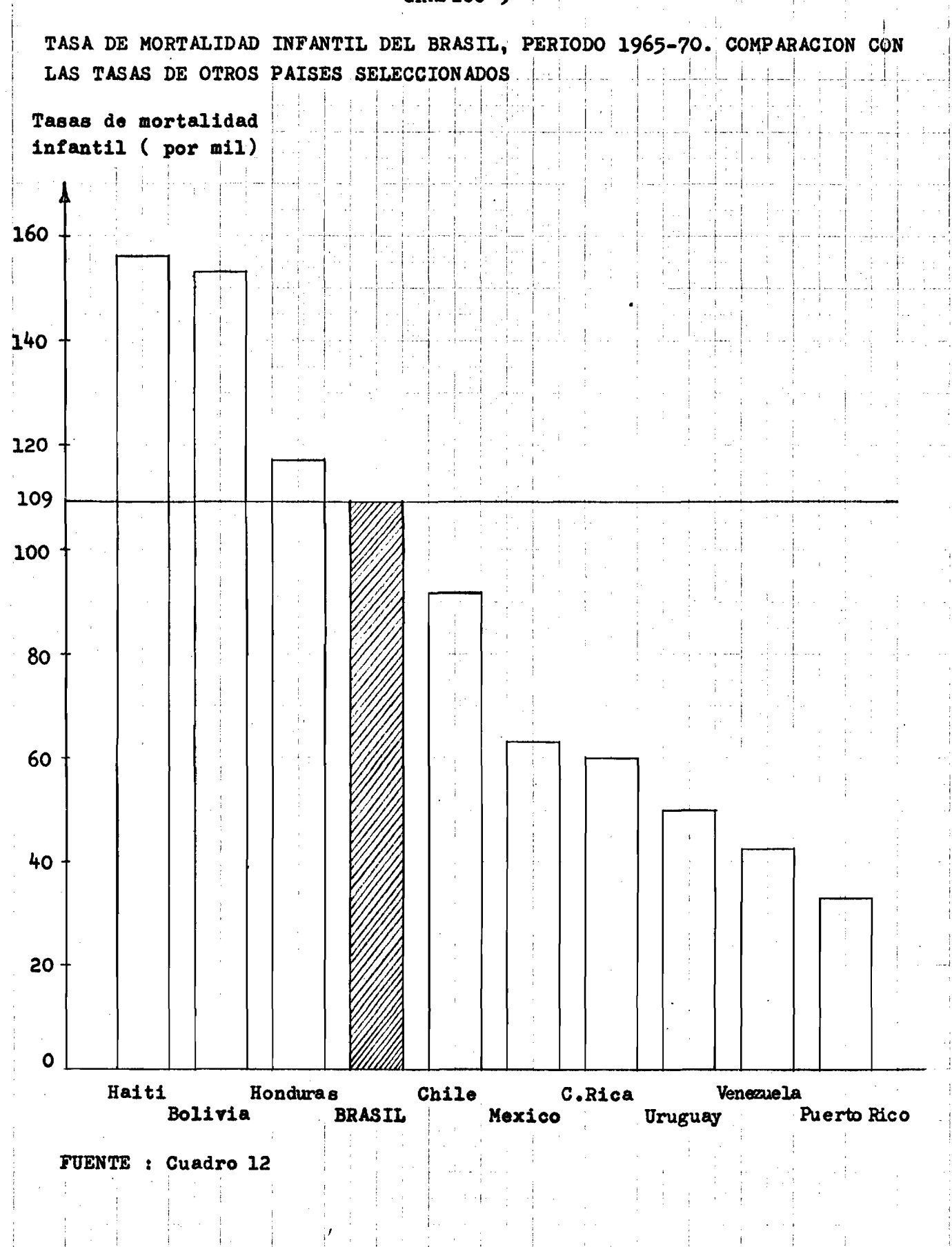

10 Million Conter

• 出

 $12.188$ 

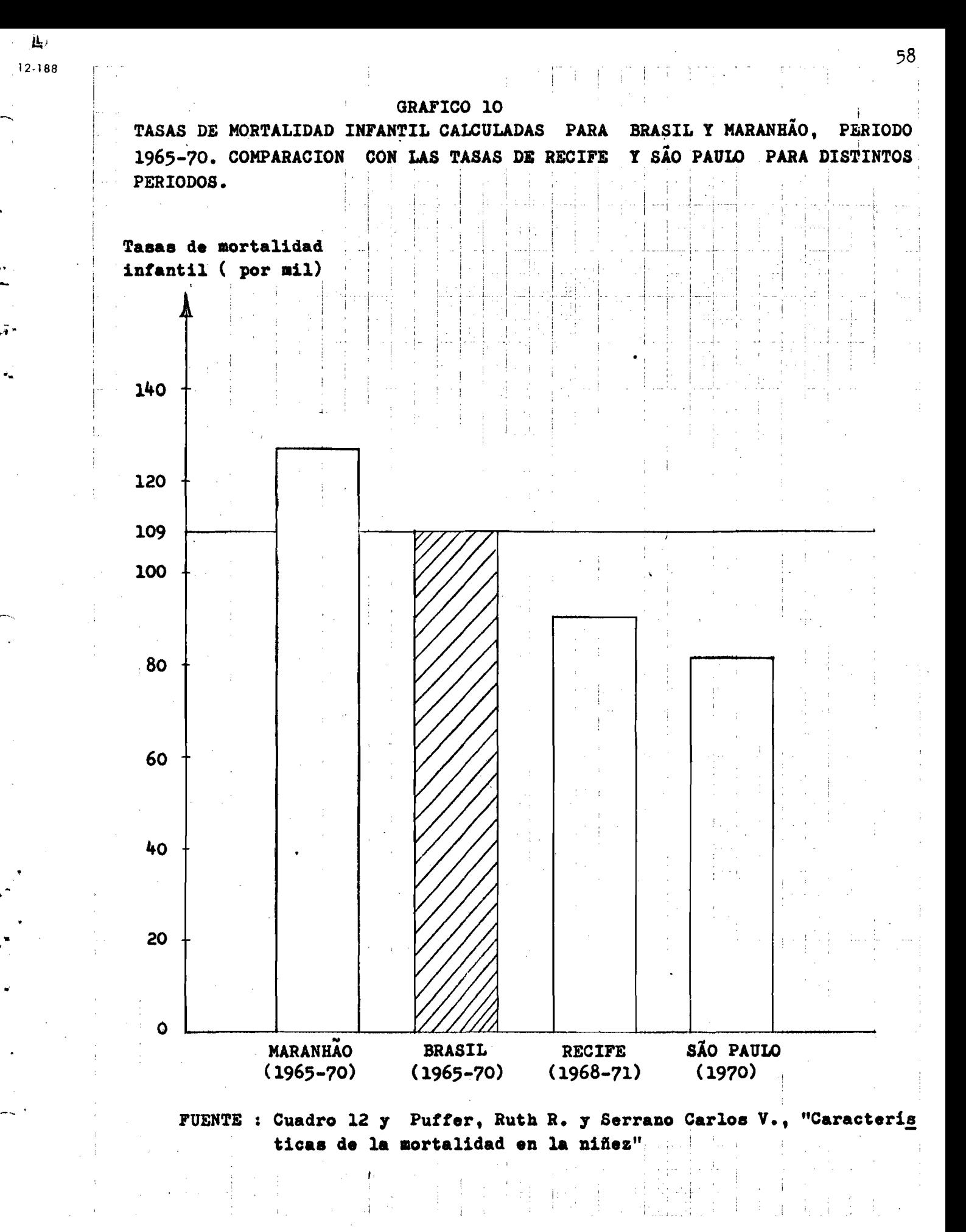

10:51:15mm

**Finalmente, la coherencia de las estimaciones logradas en este** I **trabajo lleva implícito, además de la eficacia del método de Mortarh y la robustez de los procedimientos de Brass y Sullivan, que todo parece** indicar - con la salvedad hecha para los datos de Maranhão sobre fecun**didad ^ que la información del censo demográfico del Brasil y Maranhao referidas al estudio de la fecundidad y mortalidad presentan un acepta ble nivel de confiabilidad. Eso, a su vez, da un mayor grado de confian** za en las estimaciones obtenidas para el país y el estado.

### BIBLIOGRAFIA

- **1. AREVALO, JORGE.: "Migración intercensal de seis países de America Latina", CELADEm Serie A, nQ 12?.Santiago de Chi le, noviembre** 197**^**
- **2» ARRETX, CARMEN.: "Revisión de las estimaciones de la fecundidad de Brasil, a base de los Censos de 19^0, 1950» I960** y 1970". CELADE S/66/25. Santiago de Chile,marzo **1970**
- **3. ARRIAS, ADALBERTO y FARNOS, ALFONSO.: "Buenos Aires, Bogotá y San José. Aplicación del método del Profesor William Brass para la medición de la fecundidad y la mor talidad". CELADE C/l^^f, Mayo de 1972.**
- **BRASS, WILLIAM.: "Métodos para estimar la fecundidad y la mortalidad en poblaciones con datos limitados. Selección de trabajos de William Brass". CELADE, Santiago de Chile, 197^**
- 5. BRASS, WILLIAM.: "Seminarios sobre métodos para medir variables de **mogréficas (fecundidad y mortalidad). Traducción de J.L.Somoza. CELADE, Serie DS nQ 9« 1975«**
- 6**, CAMISA, ZÜLMA.: "Introducción al estudio de la fecundidad". CELADE, Serie B nQ 100?. San José, abril 1975**
- **7. CELADE.: "Boletines Demográficos números 11, 12 y 13» refe rentes a los meses de enero, julio**/1973 **y enero de** 197**^, respectivamente,**
- 8**, CHACKIEL, JUAN.: "Costa Rica (cantón Grecia) 1968 y Chile I960; Al gunas consideraciones del método del Profesor Wi lliam Brass para estimar fecundidad". CELADE C/1^6, octubre 1972,**
- **9» FARNOS, ALFONSO; "Guatemala, Censo Experimental de 1970 : Aplica ción de las técnicas del Profesor William Brass para estimar fecundidad y mortalidad". CELADE C/IA**3**, maio de 1972.**

**10, FUNDACAO IBGE .; "Censos Demográficos del Brasil y de los Estadios de Maranhao, Piaui y Ceará, año 1970"**

**o i**

**11, FUNDACAO IBGE.: "Anuário Estatistico do Brasil - 1972"**

 $\mathcal{L}$  .

 $\mathbf{v}_0$ 

**12, LEITE, VALERIA DA MOTTA.;"Brasil : Mortalidad por sexo y grupos de edades en el periodo 1950-70", Notas de Población, año 1, vol.l. CELADE, Santiago Chile, abril 1973 de**

**13» MORTARA, GIORGIO.: "Sobre los errores en las declaraciones de los hijos tenidos". CELADE, Serie D, Julio 1969**

**1^, NACIONES UNIDAS,: "Manual IV - Métodos para establecer mediciones demográficas a partir de datos incompletos. ST/ SOA, Serie** *k/kz.*

**15. NACIONEü UNIDAS.:"Boletin de Población nQ 7 - 1963"**

**16. NIETO BOLIVAR ,:"Algunas consideraciones sobre la investigación censal de hijos nacidos vivos e hijos sobrevi vientes para estimar la fecundidad y mortalidad". CELADE, Serie AS nQ 1^, Edición Provisional, San José, Julio 1972**

**17. PUFFER, RUTH R y SERRANO, CARLOS V .: "Características de la morta lidad en la niñez". Organización Panamericana de la Salud, publicación cientifica nQ 262 - 1973**

**1 . RODRIGUEZ, VIRGINIA,: "Proyección de la población por sexo y grupos de edades, 1960-2000", CELADE, Serie A , nQ 100. Santiago de Chile, marzo 1970**

**19. SULLIVAN, JEREMIAH M.: "Models for the estimation of the probabili ty of dying between bith and exact ages of early childhood". Population Studies, volumen 26, num ber 1, march 1972.**

#### É  $\mathbf N$  $\overline{1}$  $\dot{\mathbf{D}}$  $\mathbf{P}$ C  $\mathbf E$

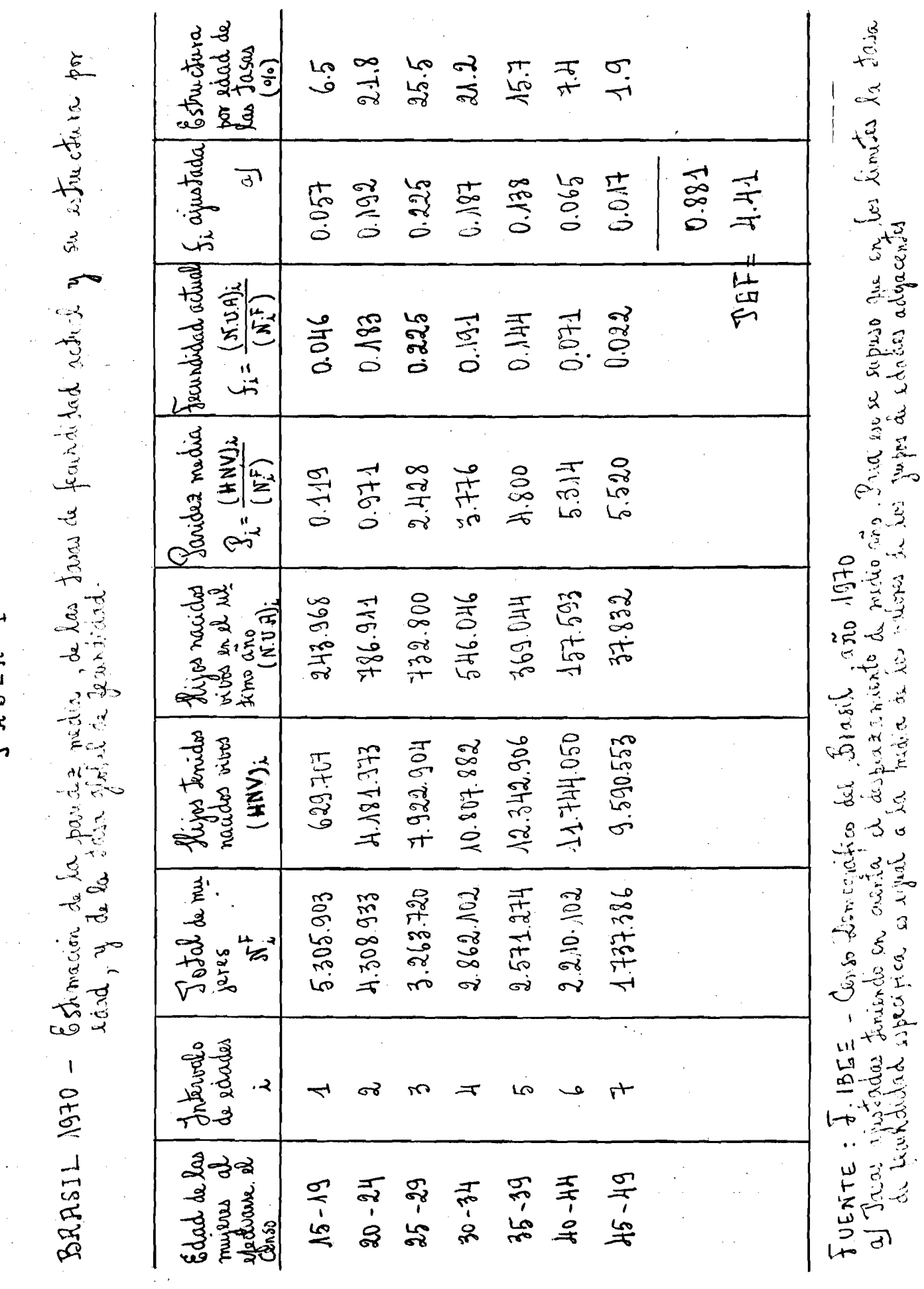

MABLA

 $\frac{1}{2}$ 

r<br>C<br>C

**TRBLA2** 

MARANTHO 1970 - Estimación de la partes media, de las toras de feundidad actril y su estuctiva

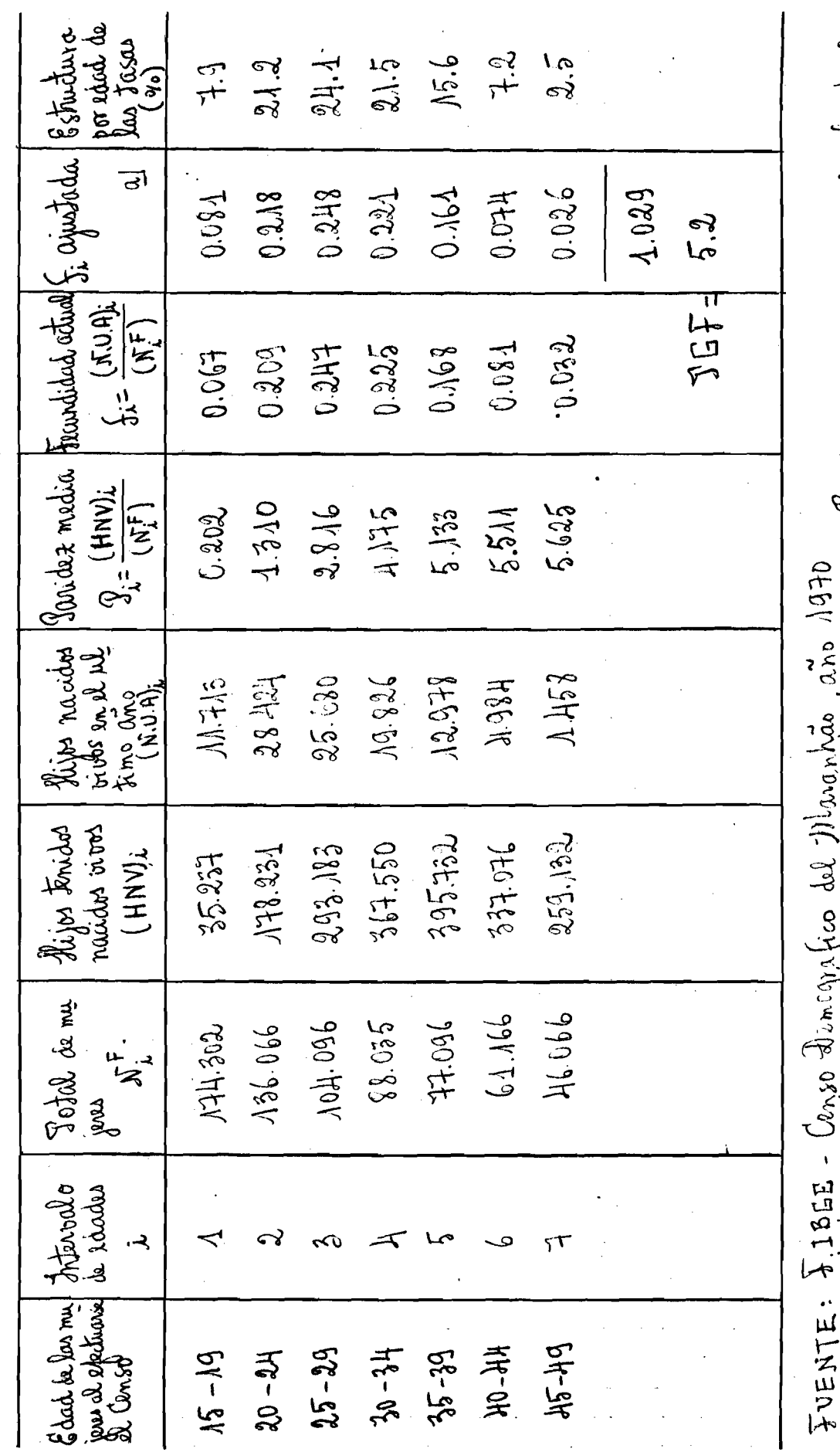

a Javas ajustados teninho en quehta di displazamiento de medio atro. Vora suo se supuro que en l<del>es timit</del>o la

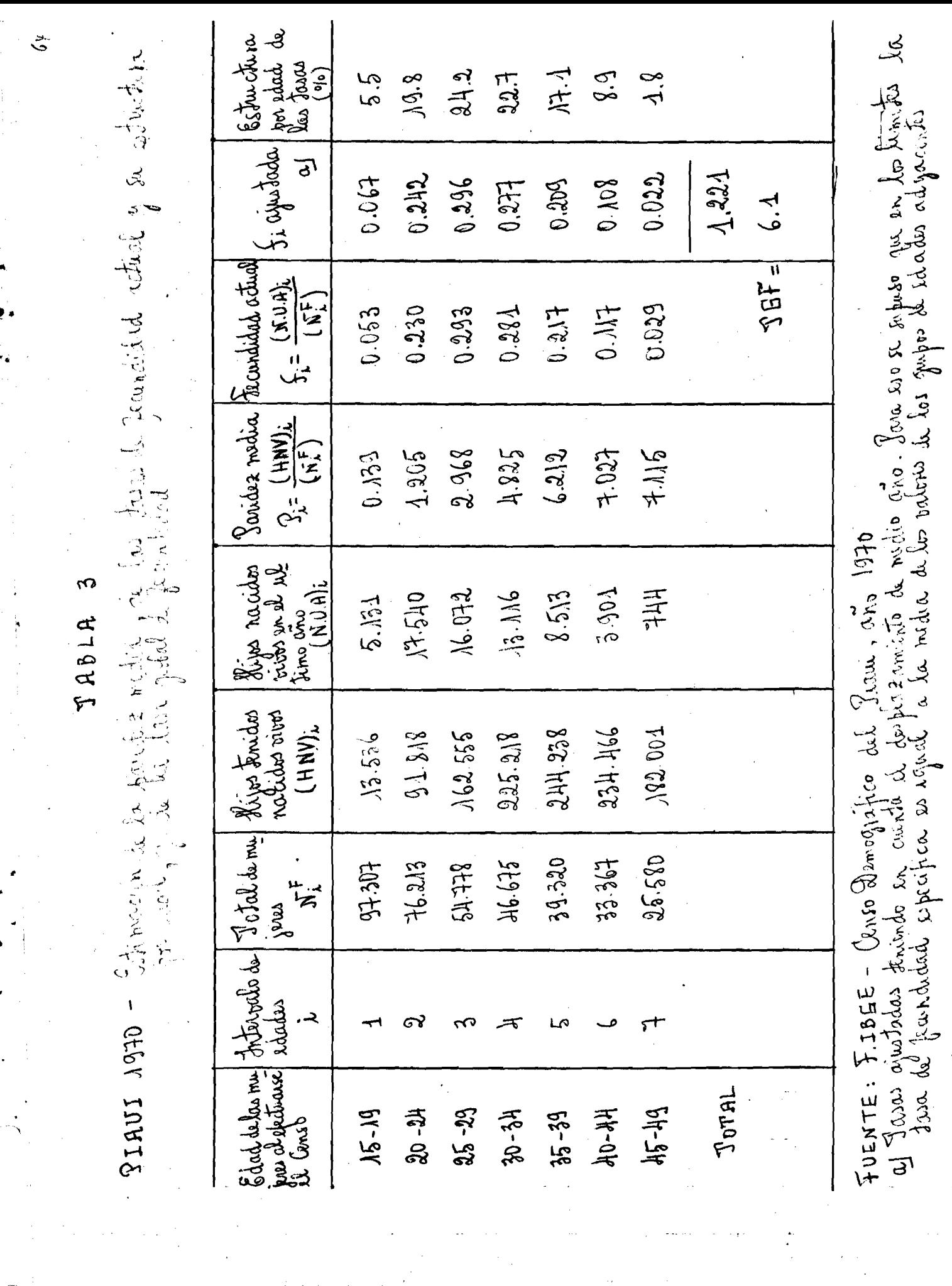

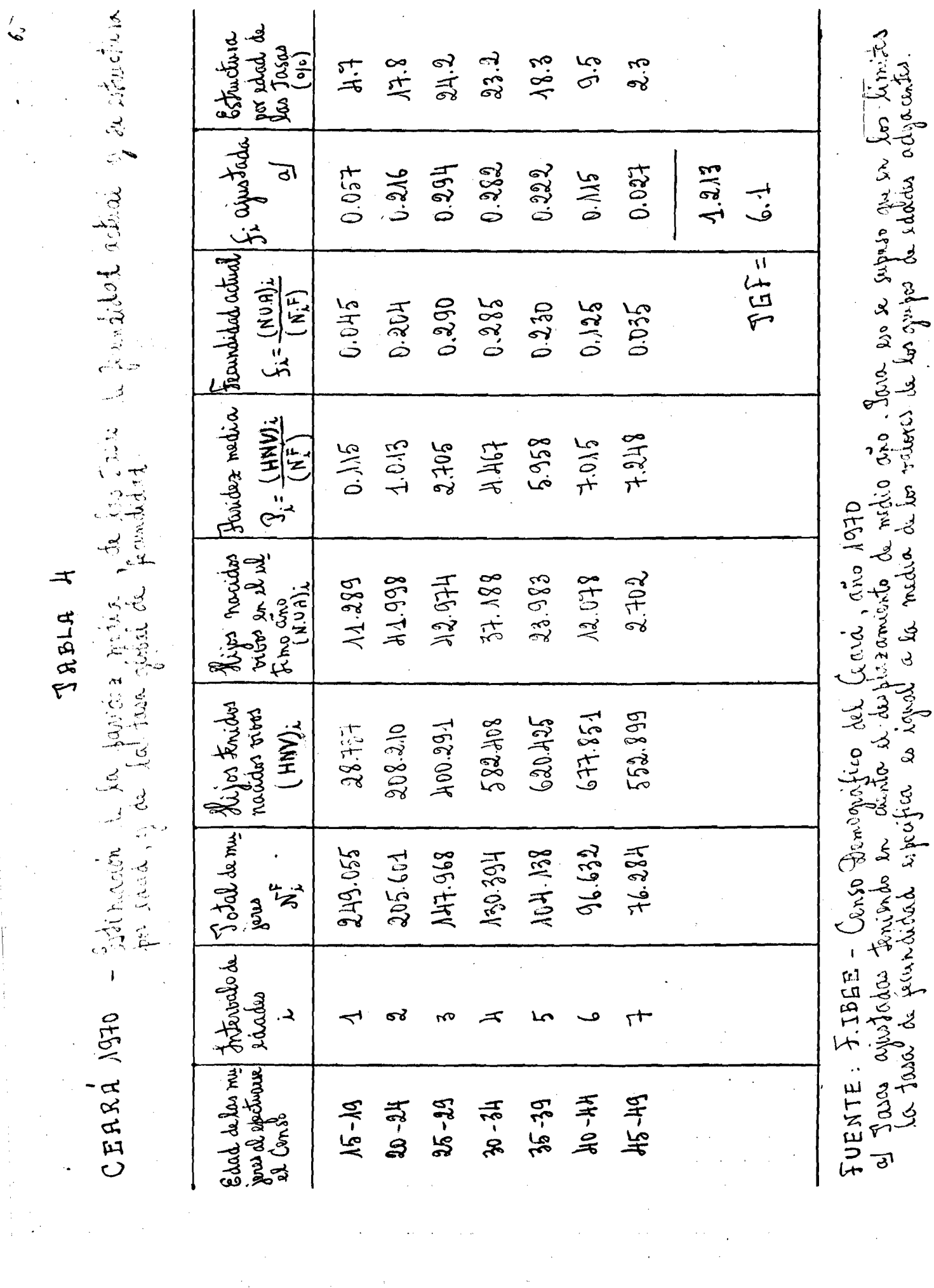

 $\begin{aligned} \frac{1}{\sqrt{2}}\left(\frac{1}{2}\right)^{2} & = \frac{1}{2}\left(\frac{1}{2}\right)^{2} \left(\frac{1}{2}\right)^{2} \left(\frac{1}{2}\right)^{2} \left(\frac{1}{2}\right)^{2} \left(\frac{1}{2}\right)^{2} \left(\frac{1}{2}\right)^{2} \left(\frac{1}{2}\right)^{2} \left(\frac{1}{2}\right)^{2} \left(\frac{1}{2}\right)^{2} \left(\frac{1}{2}\right)^{2} \left(\frac{1}{2}\right)^{2} \left(\frac{1}{2}\right)^{2} \left(\frac{1}{2}\right)^{2} \$ 

 $\sim$   $\sim$